### Cosmic Microwave Background, Part II: Theory

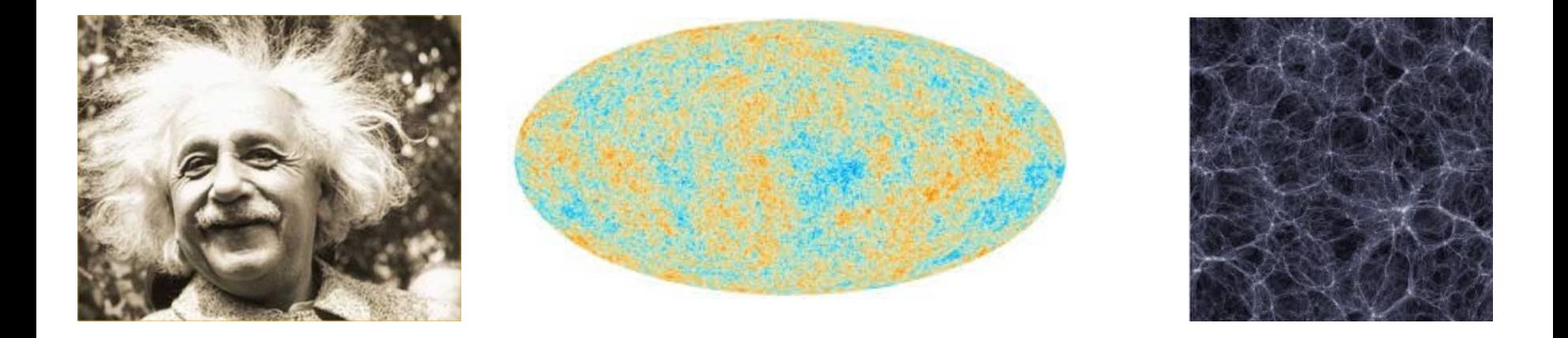

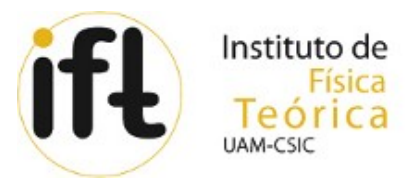

### Savvas Nesseris

IFT/UAM-CSIC, Madrid, Spain

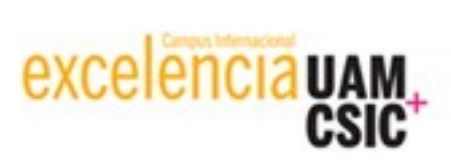

### **Main points of the lecture**

- Overview (theory and basic framework)
- CMB features (effects, parameter sensitivity)
- BAO oscillations (rigorous proof, math codes,  $P(k)$ behaviour)
- The Cls (SW and ISW), Planck papers, CLASS
- Summary

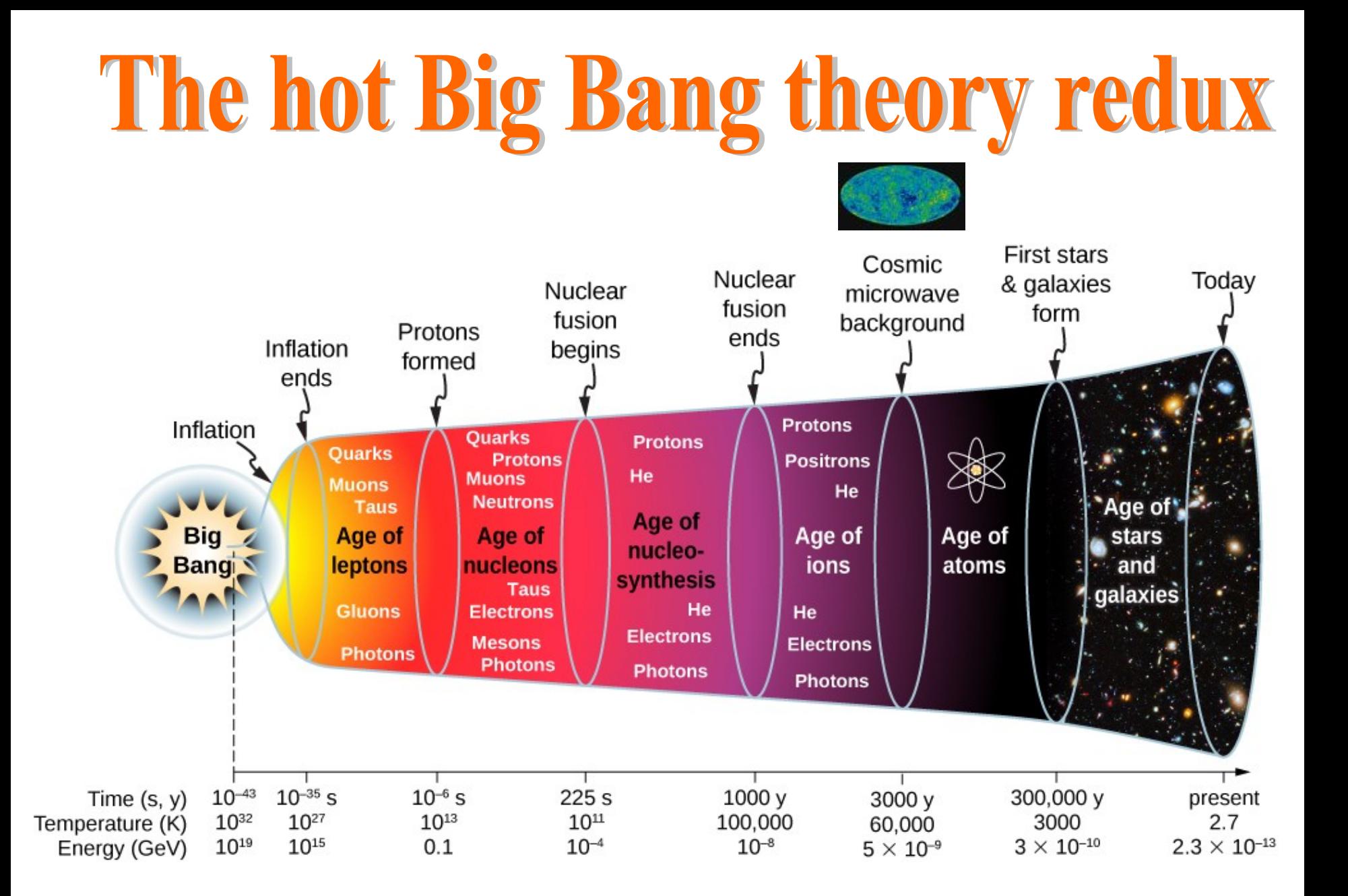

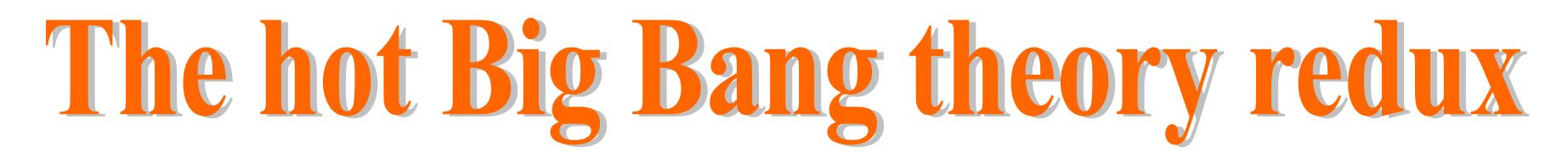

1) The Cosmic Microwave Background (CMB) is a relic of the hot Big Bang!

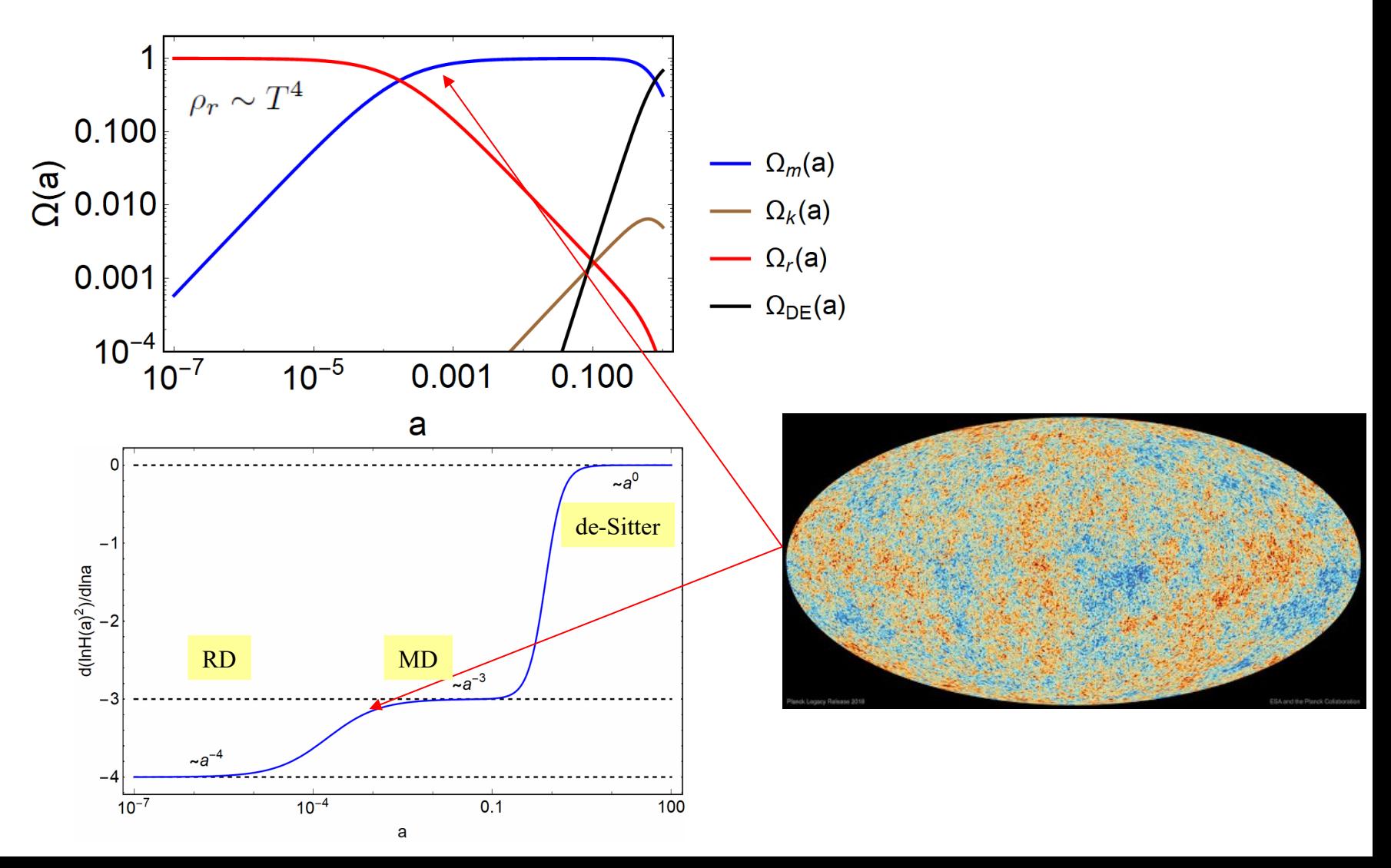

2) The CMB is an almost perfect black-body! Note: these are 400σ errors...

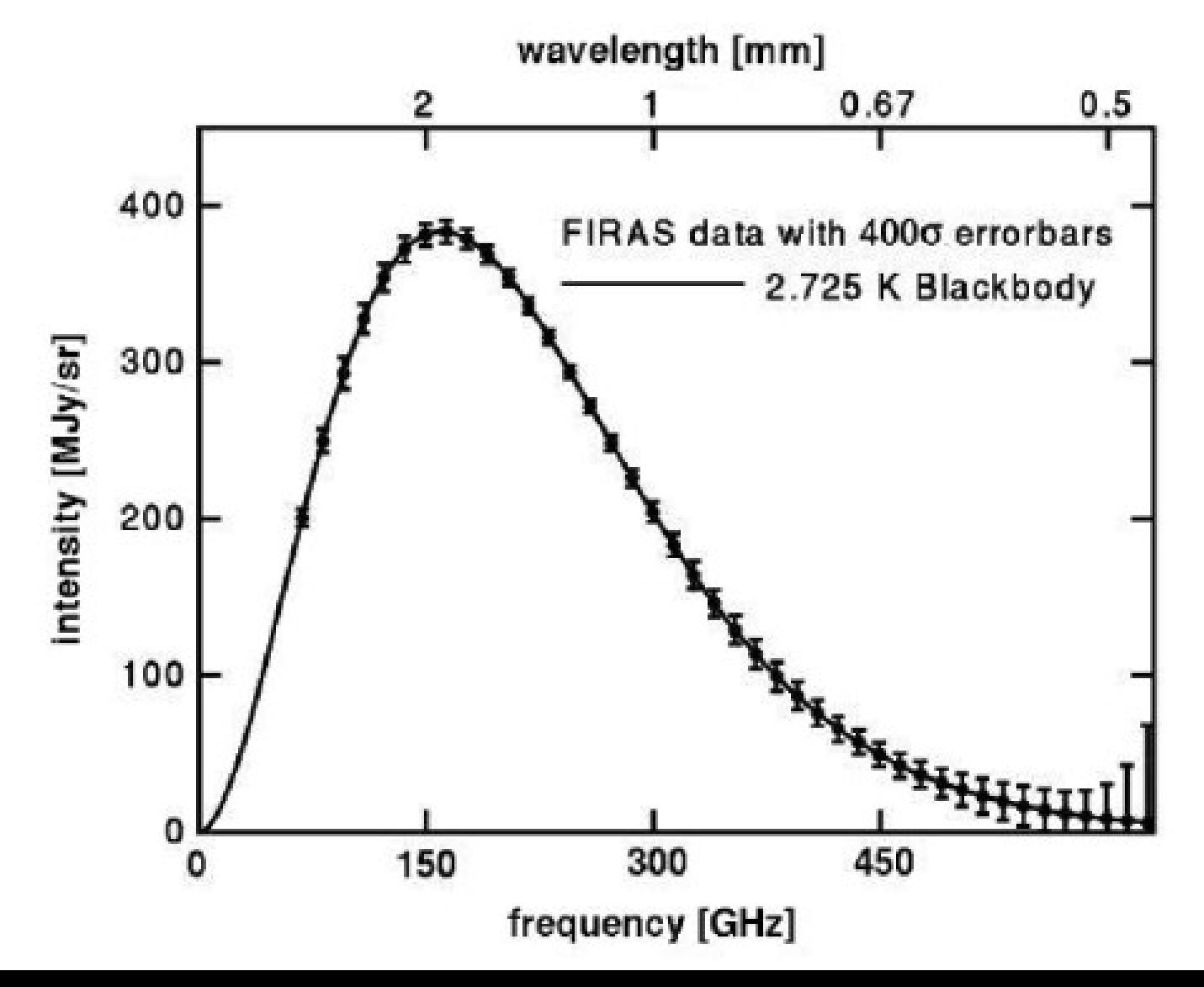

#### 3) Planck 2018 CMB maps and power spectrum (1807.06205):

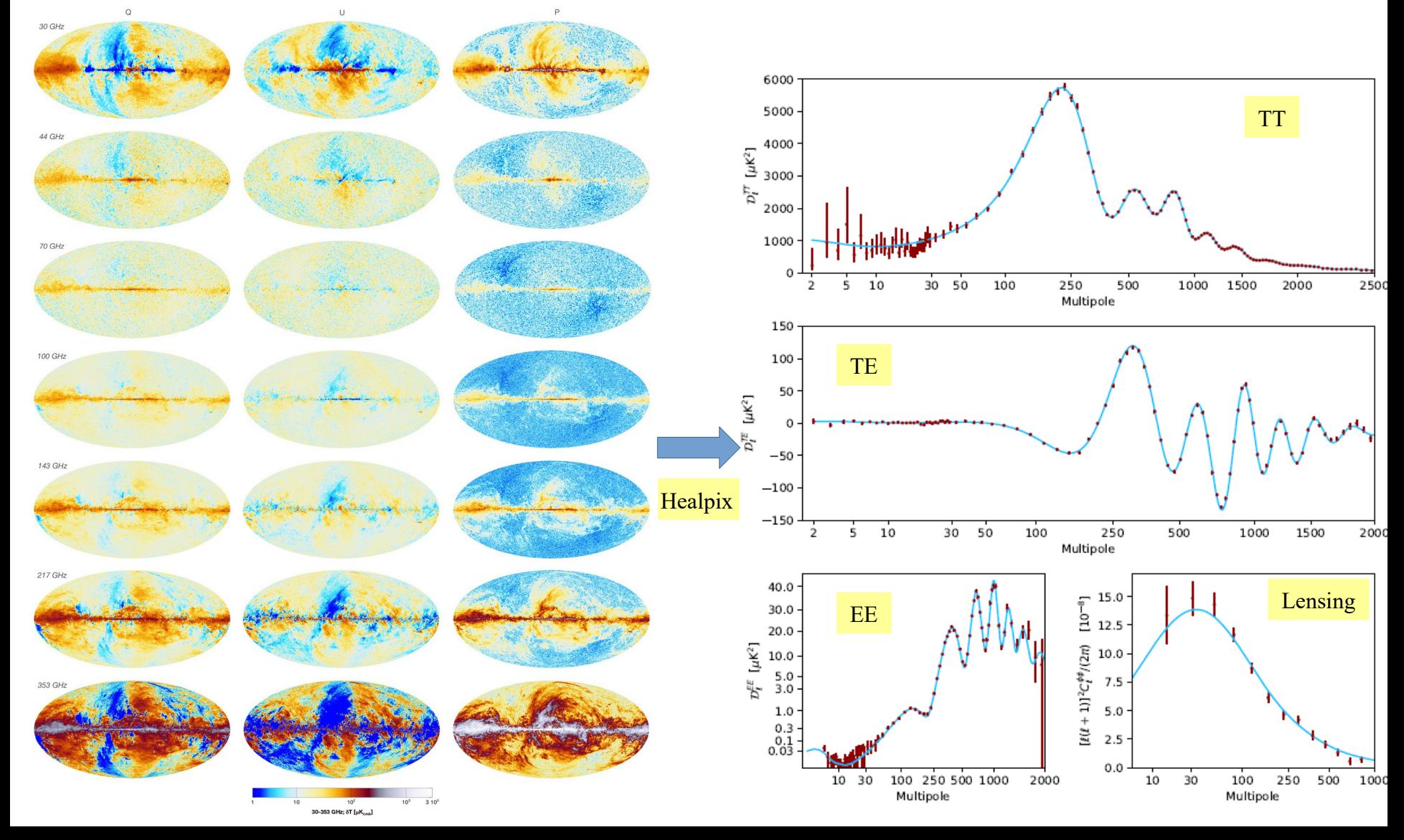

4) Why all these frequencies (different channels)? The channels can be used to eliminate (subtract out) the Galactic noise! http://planck.caltech.edu

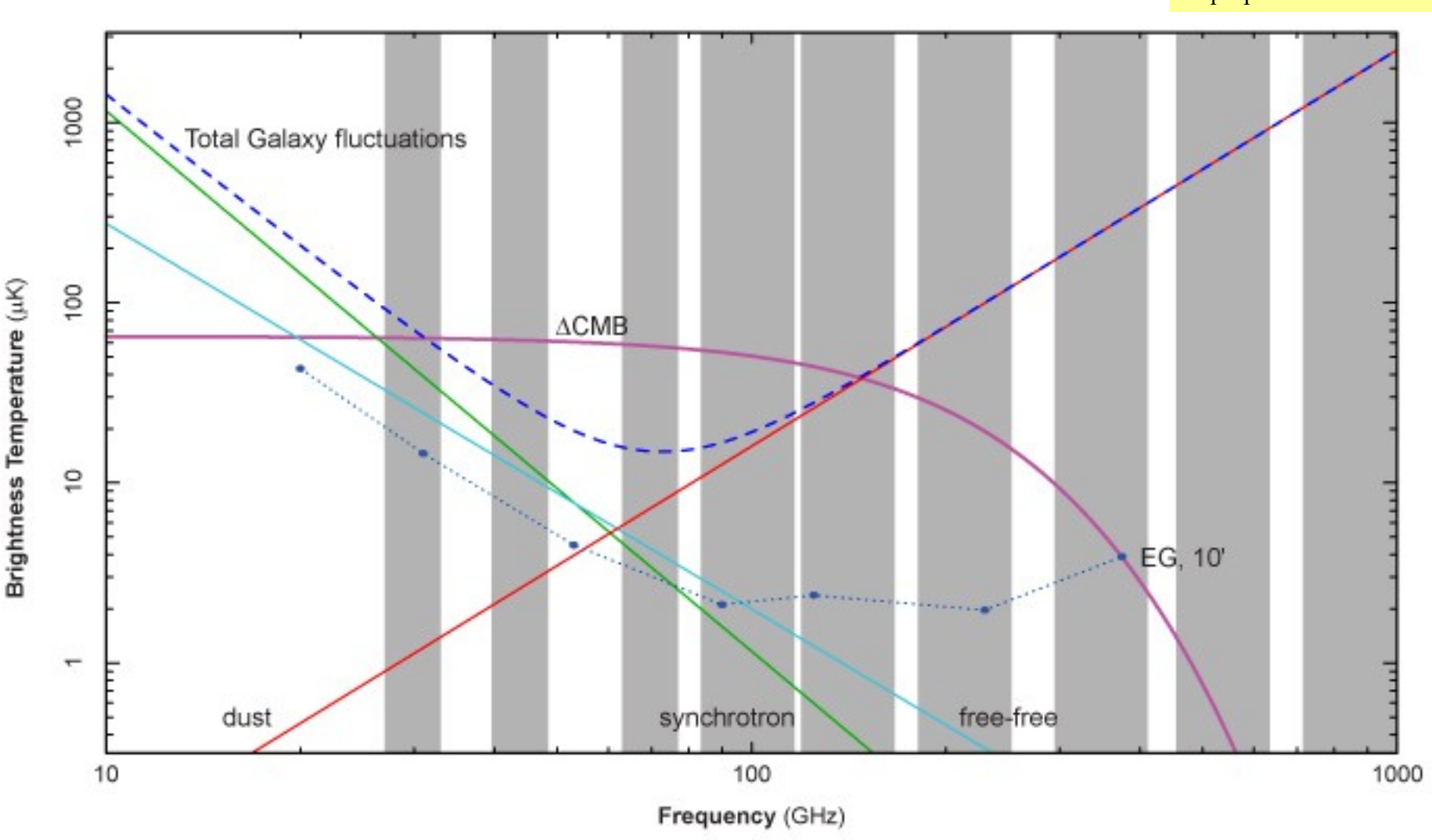

5) The extra channels also increase resolution, which means we can go to higher multipoles! http://planck.caltech.edu

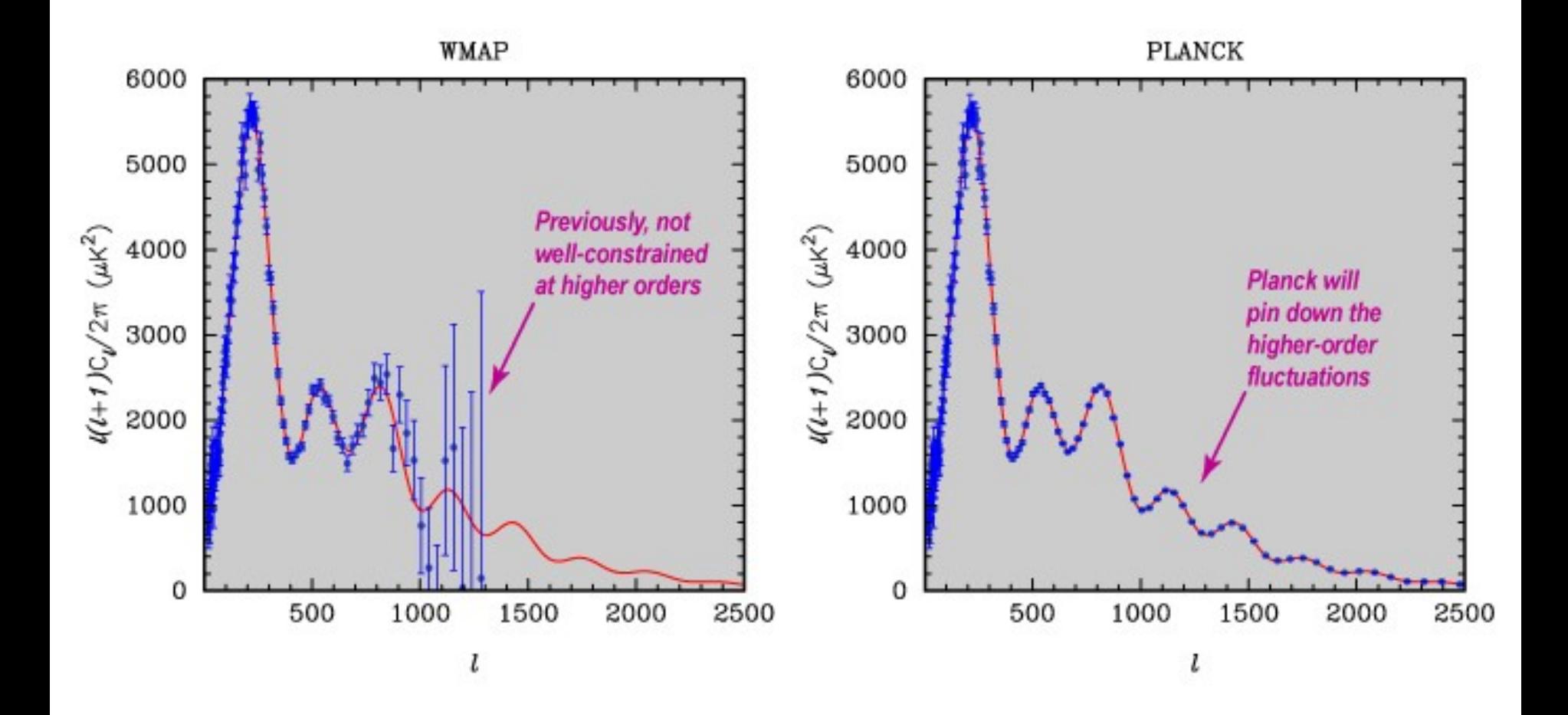

### The CMB power spectrum

#### 1) TT fluctuations, expand on Legendre polynomials and spherical harmonics

 $\Delta \equiv \Delta T/T$  Temperature anisotropy = the CMB maps!

$$
\Delta(\vec{x}, \hat{n}, \tau) = \int d^3k \, e^{i\vec{k} \cdot \vec{x}} \, \Delta(\vec{k}, \hat{n}, \tau) \equiv \int d^3k \, e^{i\vec{k} \cdot \vec{x}} \sum_{l=0}^{\infty} (-i)^l (2l+1) \, \Delta_l(\vec{k}, \tau) \, P_l(\hat{k} \cdot \hat{n})
$$
\n
$$
\Delta(\hat{n}) = \sum_{l=0}^{\infty} \sum_{m=-l}^{l} a_{lm} Y_{lm}(\hat{n}) \,, \quad a_{lm} = (-i)^l 4\pi \int d^3k \, Y_{lm}^*(\hat{k}) \, \Delta_l(\vec{k}, \tau) \qquad \text{Legendre polynomials}
$$
\nSpherical harmonics

2) Properties of the Legendre polynomials

$$
\int_{-1}^{1} dx P_{\ell}(x) P_{\ell'}(x) = \delta_{\ell \ell'} \frac{2}{2\ell + 1}
$$
\n
$$
\begin{aligned}\nP_0(x) &= 1 & P_1(x) &= x \\
(\ell + 1) P_{\ell+1}(x) &= (2\ell + 1) x P_{\ell}(x) - \ell P_{\ell-1}(x) & P_2(x) &= \frac{3x^2 - 1}{2}\n\end{aligned}
$$

#### 3) Properties of the Spherical harmonics

$$
\int d\Omega Y_{\ell m}^*(\Omega) Y_{\ell' m'}(\Omega) = \delta_{\ell \ell'} \delta_{mm'} \qquad P_{\ell}(\hat{x} \cdot \hat{x}') = \frac{4\pi}{2\ell+1} \sum_{m=-\ell}^{\ell} Y_{\ell m}(\hat{x}) Y_{\ell m}^*(\hat{x}') \qquad_{I, \pm 1}(\theta, \phi) = \mp i \sqrt{\frac{3}{8\pi}} \sin(\theta) e^{\pm i\phi}
$$

and the second control of the

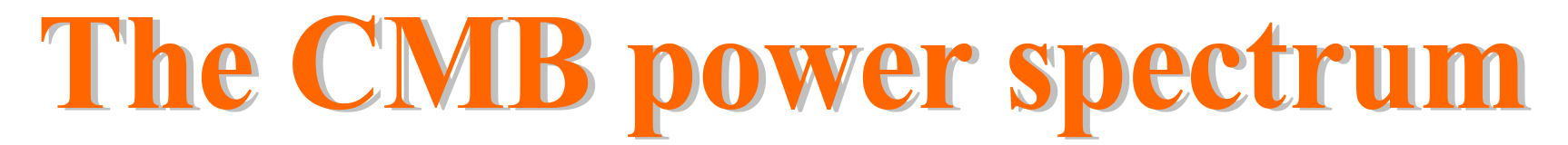

4) Define two point correlation for the temperature anisotropy

$$
C(\theta) \equiv \langle \Delta(\hat{n}_1) \, \Delta(\hat{n}_2) \rangle = \frac{1}{4\pi} \sum_{l=0}^{\infty} (2l+1) \, C_l \, P_l(\hat{n}_1 \cdot \hat{n}_2) \qquad \qquad \langle a_{lm} a_{l'm'}^* \rangle = C_l \, \delta_{ll'} \, \delta_{mm'}
$$

5) Consider initial perturbation

$$
\Delta_l(\vec{k},\tau) = \psi_i(\vec{k}) \Delta_l(k,\tau) \qquad \langle \psi_i(\vec{k}_1) \psi_i(\vec{k}_2) \rangle = P_{\psi}(k) \delta_D(\vec{k}_1 + \vec{k}_2)
$$
\n
$$
C_l = 4\pi \int d^3k P_{\psi}(k) \Delta_l^2(k,\tau)
$$

6) The Cls compress information! From  $5*10^{\prime\prime}7$  px (nside=2048, npix =12\*nside^2) to ~2500 multipoles

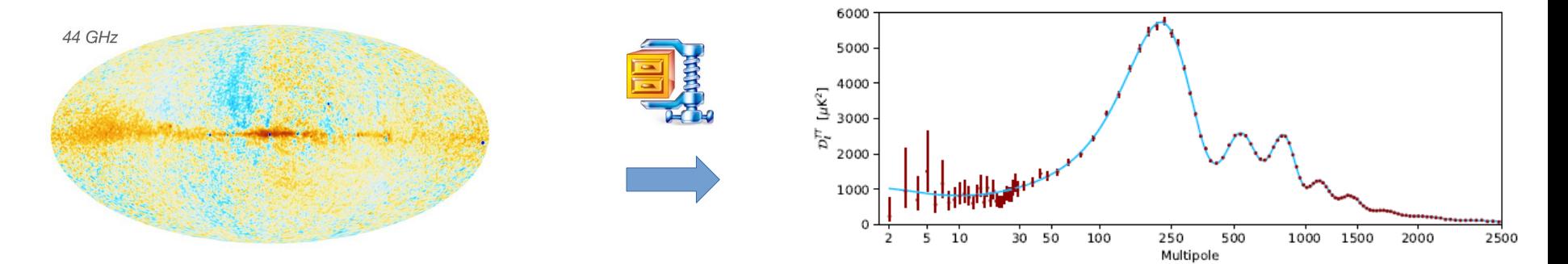

# The CMB power spectrum

7) HEALPix (Hierarchical Equal Area isoLatitude Pixelisation). A 2-sphere is tessellated into curvilinear quadrilaterals with the lowest resolution 12 pixels and the resolution is increased by partitioning every pixel into 4 new.

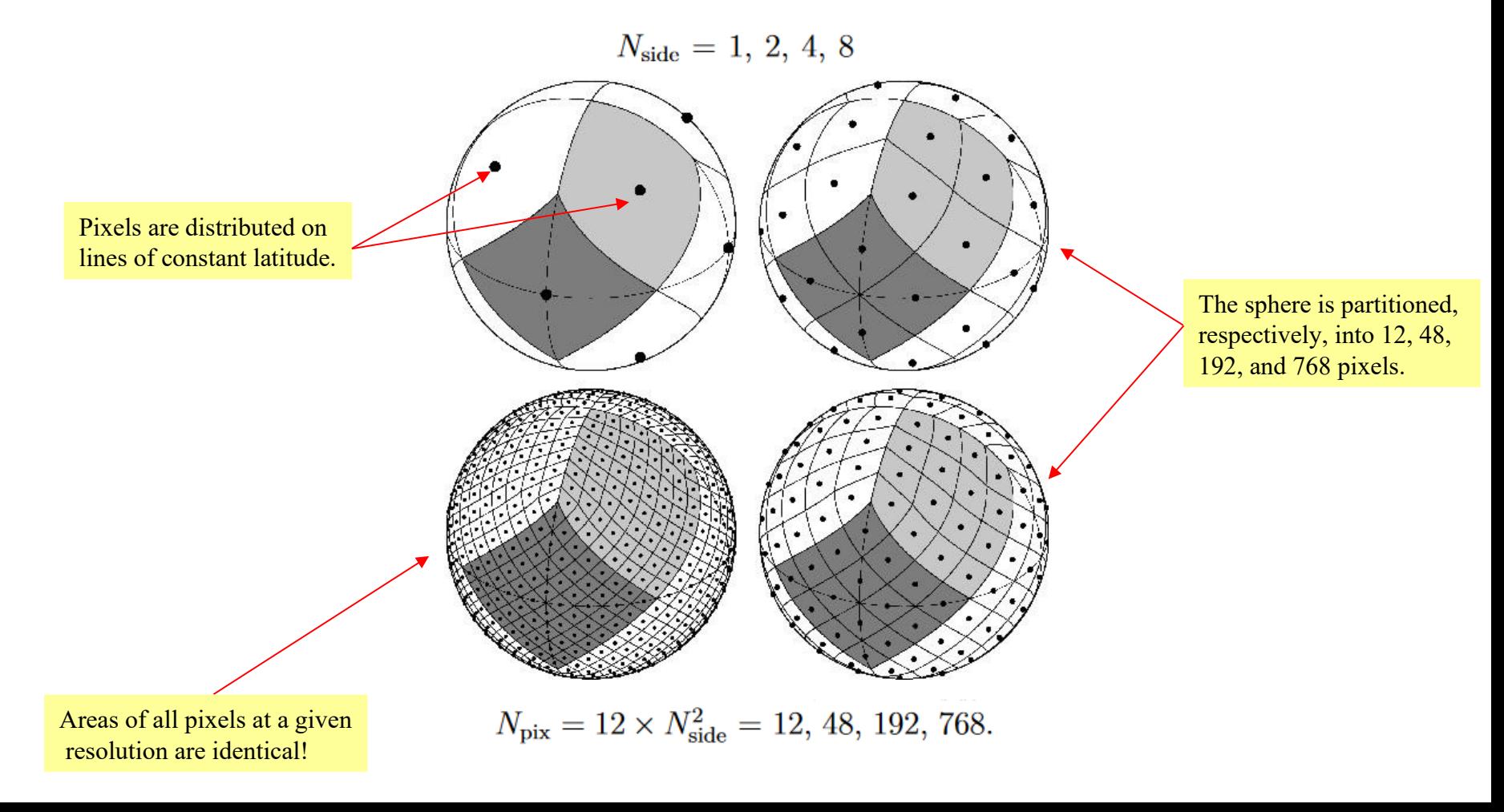

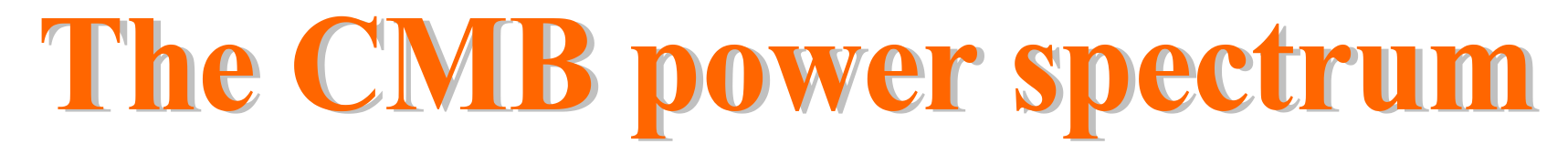

#### 8) HEALPix converts CMB maps to Cls!

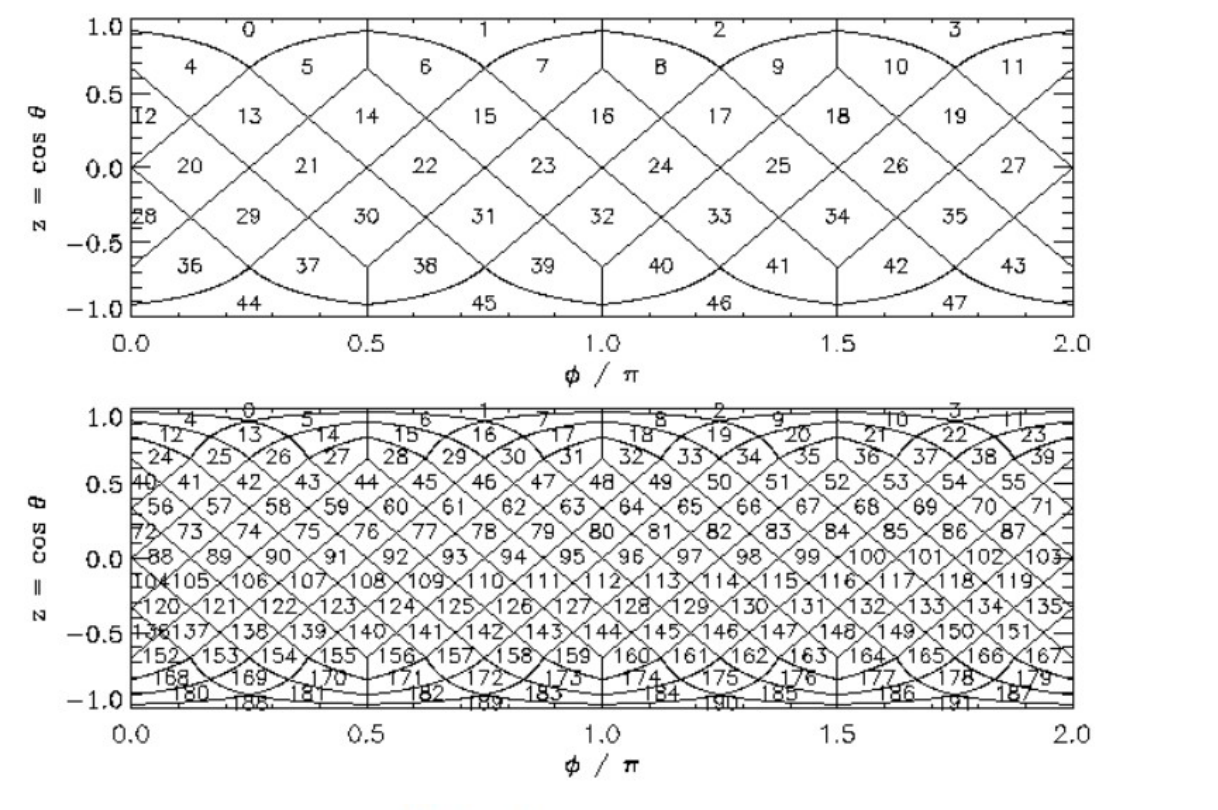

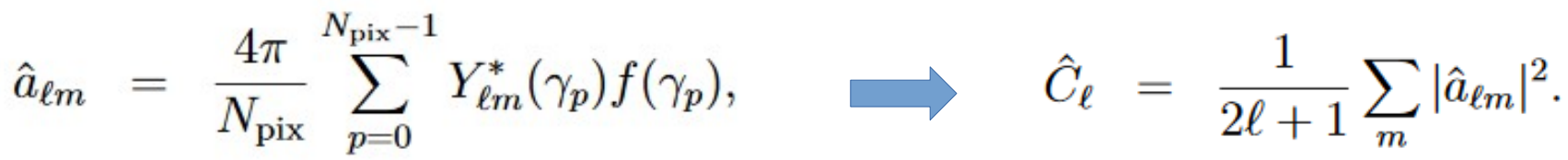

### The CMB power spectrum

9) Polarization from Thomson scattering (E and B modes)

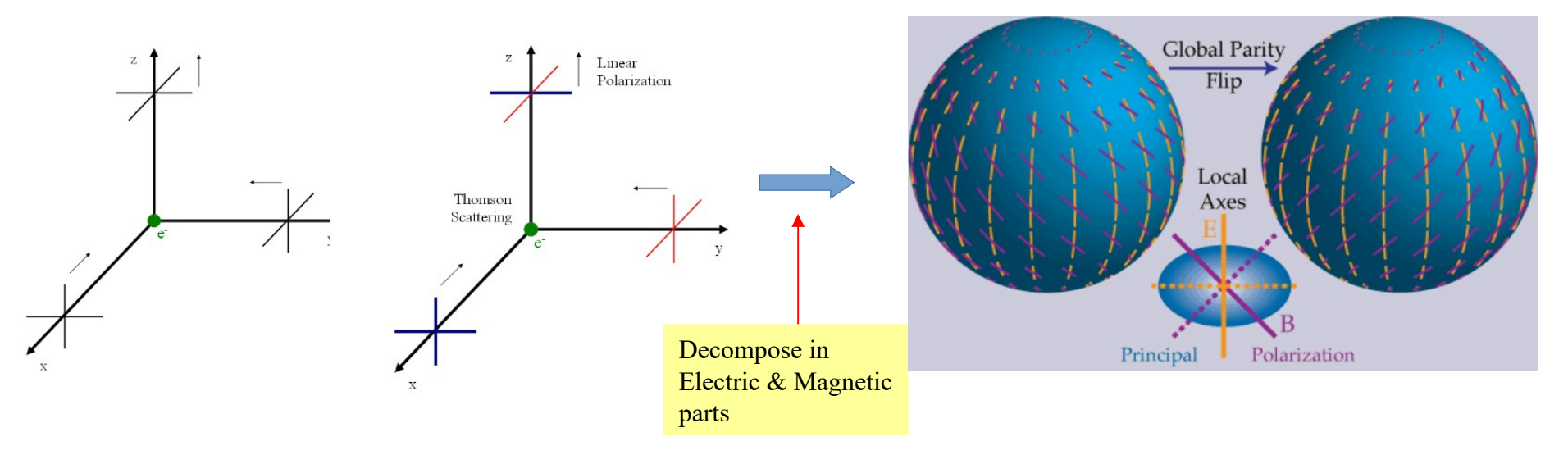

10) E mode is caused by thermal over/under-densities B mode is caused by GWs and dust (due to magnetic fields & imperfect alignment)!

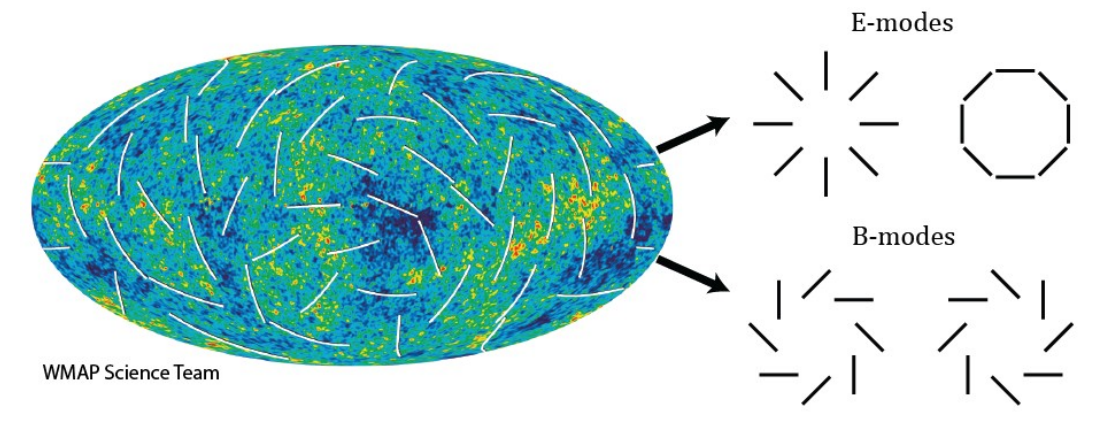

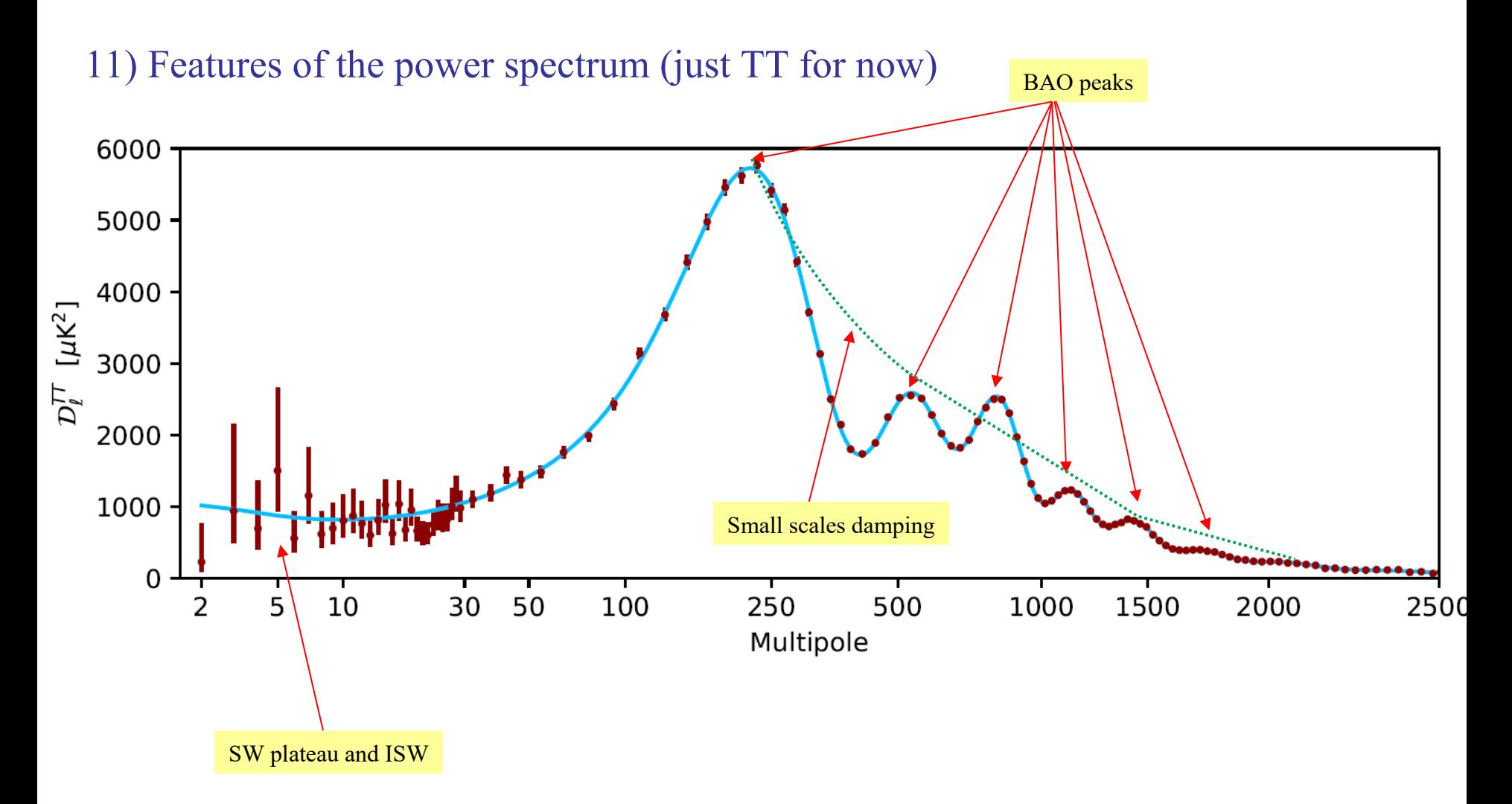

### **Features of the TT CMB spectrum**

#### 1) Baryon Acoustic Oscillations

Peaks at specific multipoles due to competition between baryons and photons

#### 2) Diffusion damping

Damping at small scales (large l) due to increase in mean free path of photons

#### 3) Primary anisotropies

- i) Sachs-Wolfe effect (flat Cls for l<30)
- ii) Adiabatic/isocurvature perturbations
- iii) Doppler shift

#### 4) Secondary anisotropies

 i) Integrated Sachs-Wolfe effect (enhances anisotropies at l<10) ii) Reionization at z~10

#### 5) Cosmological parameters sensitivities

Features of CMB spectrum depend on parameters like  $\Omega$ m,  $\Omega$ b,  $\Omega$ DE,  $\Omega$ k, ns etc

### **Baryon Acoustic Oscillations**

1) Perturbation equations for Baryon-Photon plasma

$$
\dot{\delta}_{\gamma} = -\frac{4}{3}\theta_{\gamma} + 4\dot{\phi},
$$
\n
$$
\dot{\theta}_{\gamma} = k^2 \left(\frac{1}{4}\delta_{\gamma} - \sigma_{\gamma}\right) + k^2\psi + an_e\sigma_T(\theta_b - \theta_{\gamma}),
$$
\n
$$
\dot{\theta}_{b} = -\theta_b + 3\dot{\phi},
$$
\n
$$
\dot{\theta}_{b} = -\frac{\dot{a}}{a}\theta_b + c_s^2k^2\delta_b + \frac{4\bar{\rho}_{\gamma}}{3\bar{\rho}_{b}}an_e\sigma_T(\theta_{\gamma} - \theta_{b}) + k^2\psi
$$
\n
$$
\delta = \delta\rho/\bar{\rho}
$$
\n
$$
\dot{\theta}_{b} = -\frac{\dot{a}}{a}\theta_{b} + c_s^2k^2\delta_{b} + \frac{4\bar{\rho}_{\gamma}}{3\bar{\rho}_{b}}an_e\sigma_T(\theta_{\gamma} - \theta_{b}) + k^2\psi
$$

BAO calculations.nb

2) Define S as below and eliminate all except  $\delta_{\gamma}$ :

$$
\delta_{\gamma} - 4\phi = 4S
$$
\n
$$
\vec{S} + \frac{\dot{R}}{1+R}\dot{S} + k^2c_s^2S = \left(-\frac{k^2}{3}\psi - \frac{k^2}{3}\phi/(1+R)\right)
$$
\nDamping term

\nOscillatory term

\nOriving force

### **Baryon Acoustic Oscillations**

3) Zero order approximate solution (ignore damping and force):

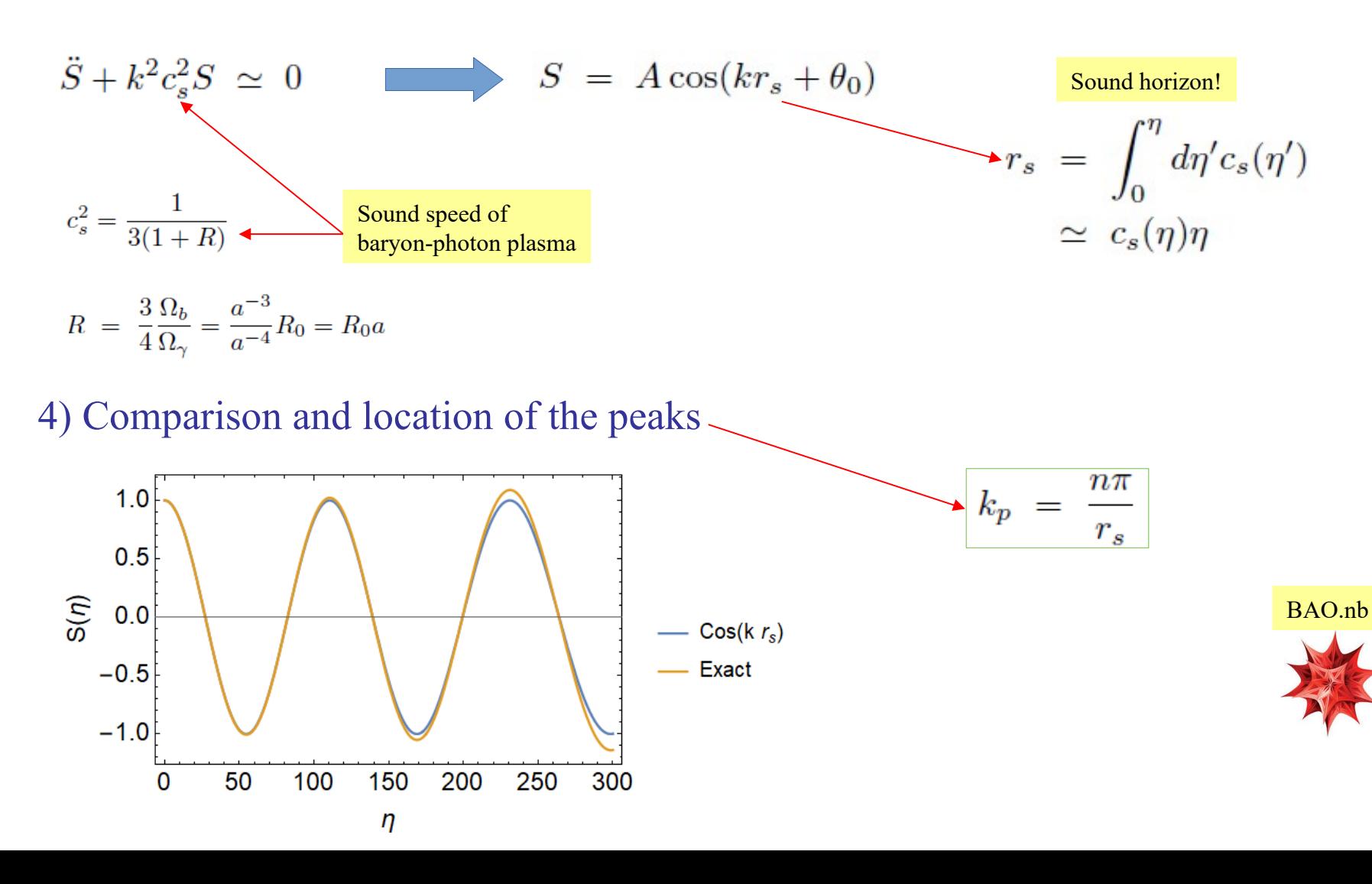

### **Baryon Acoustic Oscillations**

astro-ph/0006436

5) More accurate comparison (D is distance to recombination)

 $\ell_A \equiv \pi D/s_*$  $\ell_m = \ell_A(m-\phi)$  $\ell_A \approx 172 d \left(\frac{z_*}{10^3}\right)^{1/2}$  $\phi \approx 0.267 \left(\frac{r_*}{0.3}\right)^{0.1}$  $\times \left( \frac{1}{\sqrt{R}} \ln \frac{\sqrt{1+R_*} + \sqrt{R_*+r_*R_*}}{1+\sqrt{r_*R}} \right)^{-1}$ 6000 5000  $\frac{i(i+1)}{2\pi}C_i^{\ \mathrm{TT}}[i\nu\mathrm{K}]^2$ CAMB\_plots.py 4000 3000 <u> 설 2000 -</u> CMB theory.nb 1000 0 plot\_cls.nb200 400 600 800 1000 1200 1400  $\Omega$ 

### Hot spots vs cold spots

astro-ph/9506072

1) Consider perturbed FRW metric with Newtonian potentials φ,ψ

$$
ds^{2} = a^{2}(\tau)\left\{-(1+2\psi)d\tau^{2} + (1-2\phi)dx^{i}dx_{i}\right\}
$$

2) Photon four momentum, given the FRW metric:

$$
P^{\mu} = (a^{-1}p(1-\psi), a^{-1}p^{i}(1+\phi)) \qquad P^{0} = a^{-1}p(1-\psi) \sim \frac{1}{\lambda}
$$

3) Einstein equations (0,0) and (i,j) parts give Poisson equations:

$$
k^{2}\phi = -4\pi G_{N}a^{2}\rho_{m}\delta_{m}
$$
  
\n
$$
\phi = \psi
$$
  
\n
$$
\psi = -4\pi G_{N}\frac{a^{2}}{k^{2}}\rho_{m}\delta_{m}
$$

#### Hot spots vs cold spots  $\delta_{\rm over}$ 4) Definition of over-density  $\delta = 1.69$ .  $\delta_{over} \gg \delta_{under}$ 5) Given the above this translates to  $\delta_{\rm under}$ redshift for photon trying to escape  $\delta_{\text{under}}$  $\delta_{\text{over}} > \delta_{\text{under}}$   $\psi_{\text{over}} < \psi_{\text{under}}$  $\delta_{over}$  $\delta_{\text{under}}$  $P_{\text{over}}^0 > P_{\text{under}}^0$   $\lambda_{\text{over}} < \lambda_{\text{under}}$ Redshift  $\delta_{\rm over}$ 6) This leads to temperature decrease (coldspot) between overdensity and underdensity!  $\frac{\Delta T}{T} \sim \frac{1}{3} \delta \psi \quad \longrightarrow \quad \frac{\Delta T}{T} \; < \; 0$  $\Delta T = T_{\text{over}} - T_{\text{under}}$   $\delta \psi = \psi_{\text{over}} - \psi_{\text{under}} < 0$

**CMB Cold Spot** 

### **Derivation of Sachs-Wolfe effect**

1) SW effect→ photon escapes static potential. To zero order the SW effect contribution is a Spherical Bessel (derive or see Dodelson 8.6)

 $\Delta(\hat{n}, \tau_0) \approx \frac{1}{3} \psi(\vec{x} = -\vec{n}\chi, \tau_{\text{rec}})$   $\Delta_l(k, \tau) = \frac{1}{3} j_l(k\chi).$ 

2) Assume power-law power spectrum

$$
P_{\psi}(k) = A\chi^3(k\chi)^{n-4} \propto k^{n-4}
$$
  
\n
$$
C_l \approx \frac{2^n \pi^3}{9} A \frac{\Gamma(3-n) \Gamma\left(\frac{2l+n-1}{2}\right)}{\Gamma^2\left(\frac{4-n}{2}\right) \Gamma\left(\frac{2l+5-n}{2}\right)}
$$
  
\n3) Be careful with notation  
\n
$$
C_l \approx (8\pi^2/9)A/[l(l+1)]
$$

$$
C(\theta) = \left\langle \frac{\delta T^*}{T} (\mathbf{n}) \frac{\delta T}{T} (\mathbf{n}') \right\rangle_{\mathbf{n} \cdot \mathbf{n}' = \cos \theta} = \frac{1}{4\pi} \sum_{l=2}^{\infty} (2l+1) C_l P_l(\cos \theta)
$$
  
\n
$$
\frac{\delta T}{T}(\theta, \phi) = \frac{1}{3} \Phi(\eta_{LS}) Q = \frac{1}{5} \mathcal{R} Q(\eta_0, \theta, \phi) \equiv \sum_{l=2}^{\infty} \sum_{m=-l}^{l} a_{lm} Y_{lm}(\theta, \phi),
$$
  
\n
$$
\Phi = \frac{3}{5} \mathcal{R}
$$
  
\n
$$
C_l^{(S)} = \frac{4\pi}{25} \int_0^{\infty} \frac{dk}{k} \mathcal{P}_{\mathcal{R}}(k) j_l^2(k\eta_0)
$$
  
\n
$$
\frac{l(l+1) C_l^{(S)}}{2\pi} = \frac{A_S^2}{25} = \text{constant}, \text{ for } n = 1
$$

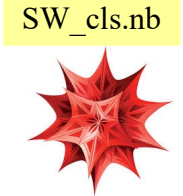

### **Derivation of Sachs-Wolfe effect**

4) Similarly for tensors. They obey the following ODE:

 $h''_k + 3\mathcal{H} h'_k + (k^2 + 2K) h_k = 0$ 

5) The contribution in the spectrum is

$$
\frac{\delta T}{T}(\theta, \phi) = \int_{\eta_{\text{LS}}}^{\eta_0} dr \, h'(\eta_0 - r) \, Q_{rr}(r, \theta, \phi)
$$

$$
Q_{kl}^{rr}(r) = \left[ \frac{(l-1)l(l+1)(l+2)}{\pi k^2} \right]^{1/2} \frac{j_l(kr)}{r^2}
$$

SW\_cls.nb

JGB notes

6) A similar calculation gives:

$$
C_l^{(T)} = \frac{9\pi}{4} (l - 1)l(l + 1)(l + 2) \int_0^\infty \frac{dk}{k} \mathcal{P}_g(k) I_{kl}^2,
$$
  

$$
I_{kl} = \int_0^{x_0} dx \frac{j_2(x_0 - x)j_l(x)}{(x_0 - x)x^2},
$$

 $l(l+1)\,C^{(T)}_l=\frac{\pi}{36}(1+\frac{48\pi^2}{385})\,A_T^2\,B_l\,,$  $B_l = (1.1184, 0.8789, \ldots, 1.00)$  for  $l = 2, 3, \ldots, 30$ .

### The Integrated Sachs-Wolfe effect

1) ISW effect  $\rightarrow$  photon escapes time-varying potential due to accelerated expansion caused by  $DE \rightarrow$  late time effect at large scales (1<20)!

$$
\frac{\Delta T}{T} \simeq \int_0^{\eta_0} \left( \dot{\phi} + \dot{\psi} \right) d\eta \qquad \Delta \ell \simeq \int_0^{\eta_0} e^{-\tau} \left( \dot{\phi} + \dot{\psi} \right) j_\ell \left[ k(\eta_0 - \eta) \right] d\eta
$$
\n
$$
\tau = \int_{\eta_{rec}}^{\eta_0} d\eta n_e \sigma_\tau a(\eta) \qquad \frac{\text{Opti}}{\text{seel}}
$$

ical depth, later

Dodelson 8.5.1

#### 2) The Cls depend strongly on DE!

 $\overline{1}$ 

 $6920$ 

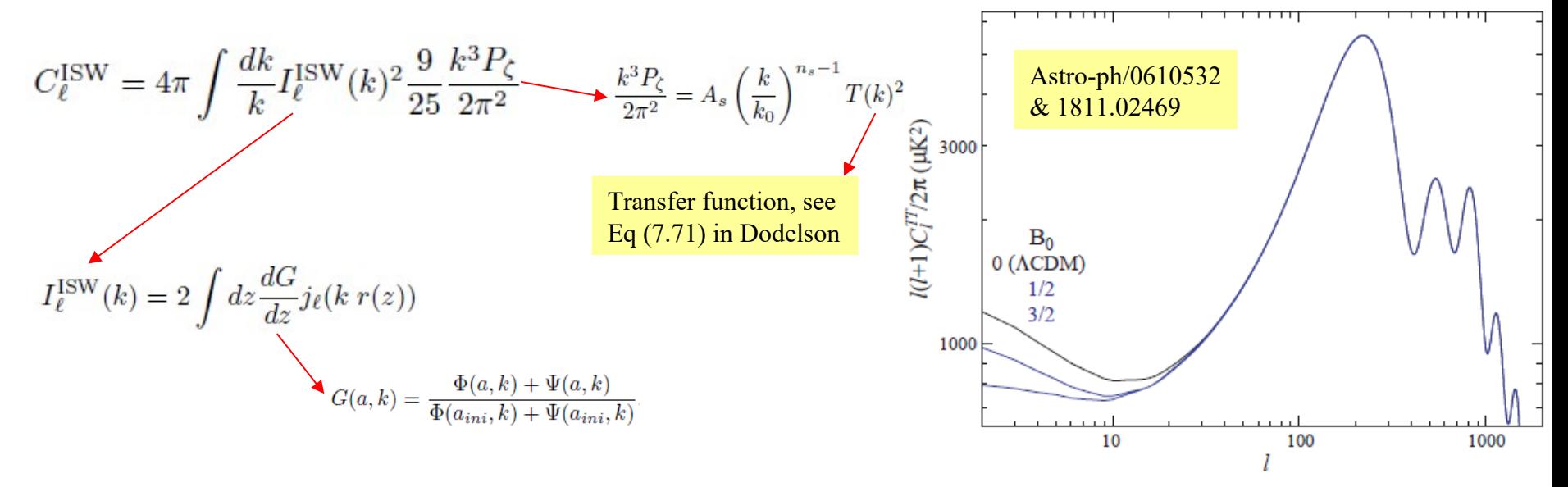

### **Other effects**

1) Diffusion damping= Damping at small scales (large l) due to increase in mean free path of photons

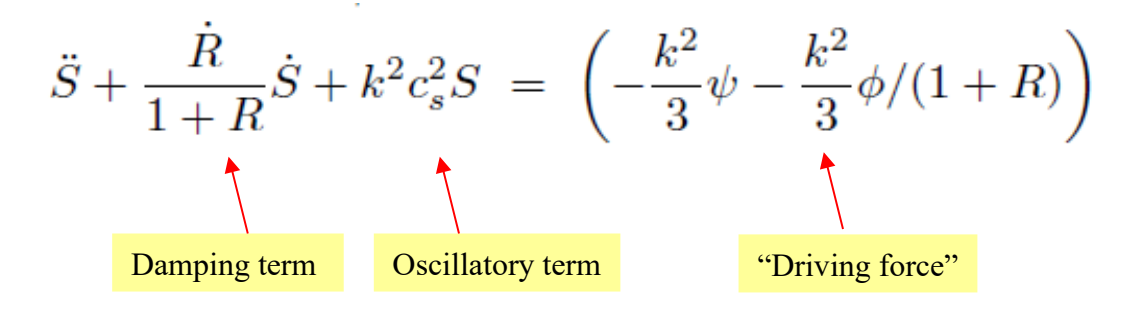

2) Damping term gives rise to exponential suppression in Cls (Dodelson 8.4/pg 230)

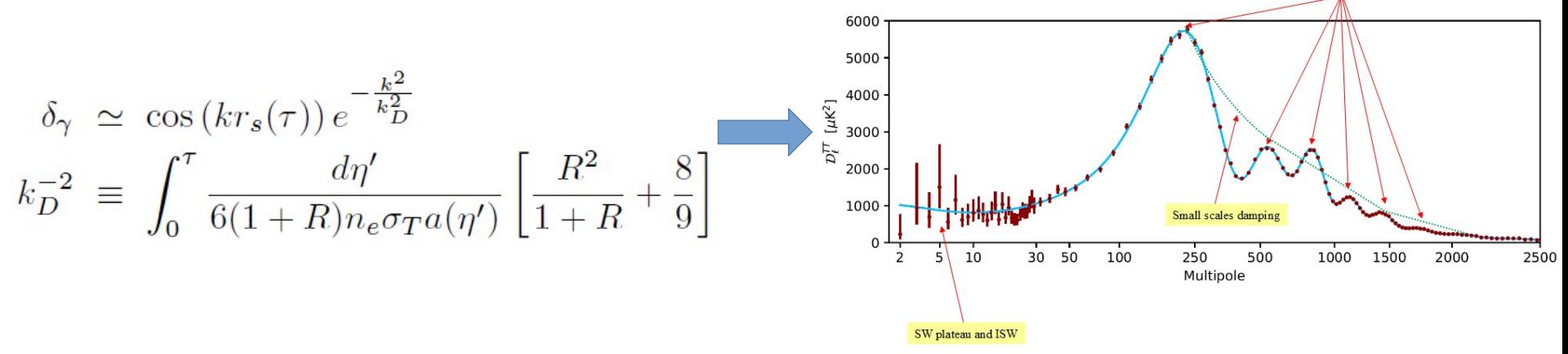

**BAO** peaks

### **Other effects**

3) Adiabatic/isocurvature perturbations. Consider volume with equal distribution of matter and radiation. Two ways to perturb:

1) Change volume adiabatically (conserve entropy) $\rightarrow$  number density the same

$$
\delta_{\gamma} = \frac{\delta \rho_{\gamma}}{\rho_{\gamma}} = \frac{\delta n_{\gamma}}{n_{\gamma}} \stackrel{n_{\gamma} \sim T^3}{\longrightarrow} \frac{\delta T}{T} = \delta_{\gamma}/3 \longrightarrow \delta_{\gamma} = 3 \frac{\delta T}{T}
$$

ii) Perturb entropy, keep energy density the same  $\rho_m \delta_m = \rho_\gamma \delta_\gamma$ :

$$
\delta_{\gamma} = 3\frac{\delta T}{T} + \text{const.}
$$

#### 4) Doppler shift (dipole):

 i) Plasma had non-zero velocity at recombination ii) Milky Way moves at 600km/h wrt CMB

$$
\frac{\delta T}{T}(\mathbf{r}) = -\frac{\mathbf{r} \cdot \mathbf{v}}{c}
$$

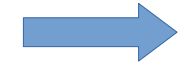

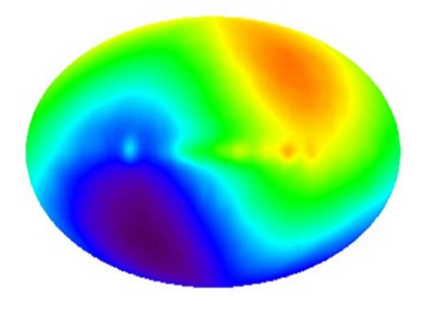

### **Other effects**

#### 5) Reionization at  $z \sim 10$ :

From quazar spectra we know Universe reionized at  $z$   $\sim$  [6,20]  $\rightarrow$  more scattering with electrons (Thomson scattering). This affects modes within the horizon at the time of re-ionization or  $\geq$  1 (small scales) by reducing the Cls:

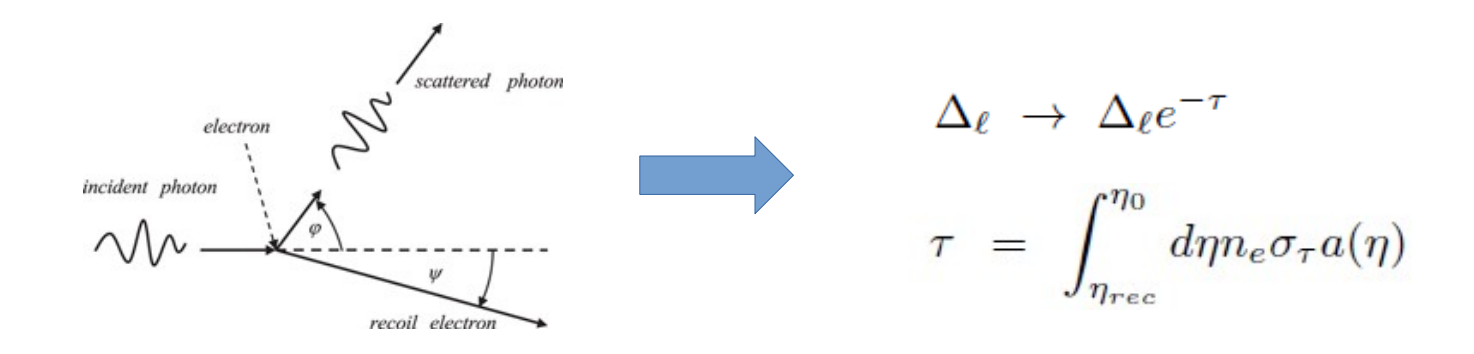

#### 6) Cosmic Variance:

 For each l we have 2l+1 alm coefficients, of which we can only predict the distribution not actual values, ie they are random variables

$$
1=100 \rightarrow 201
$$
  $a_{lm}$  (good for statistics!)

$$
a_{lm} = (-i)^l \, 4\pi \int d^3k \, Y_{lm}^*(\hat{k}) \, \Delta_l(\vec{k},\tau)
$$

 $l=2 \rightarrow 5$  alm (not good for statistics!)

 $\langle a_{lm} a_{l'm'}^* \rangle = C_l \, \delta_{ll'} \, \delta_{mm'}$ 

# **Cosmological parameters**

1) Curvature changes distances:

$$
d_A = \frac{1}{1+z} \frac{c}{H_0 \sqrt{\Omega_K^{(0)}}} \sinh \left( \sqrt{\Omega_K^{(0)}} \int_0^z \frac{d\tilde{z}}{E(\tilde{z})} \right)
$$

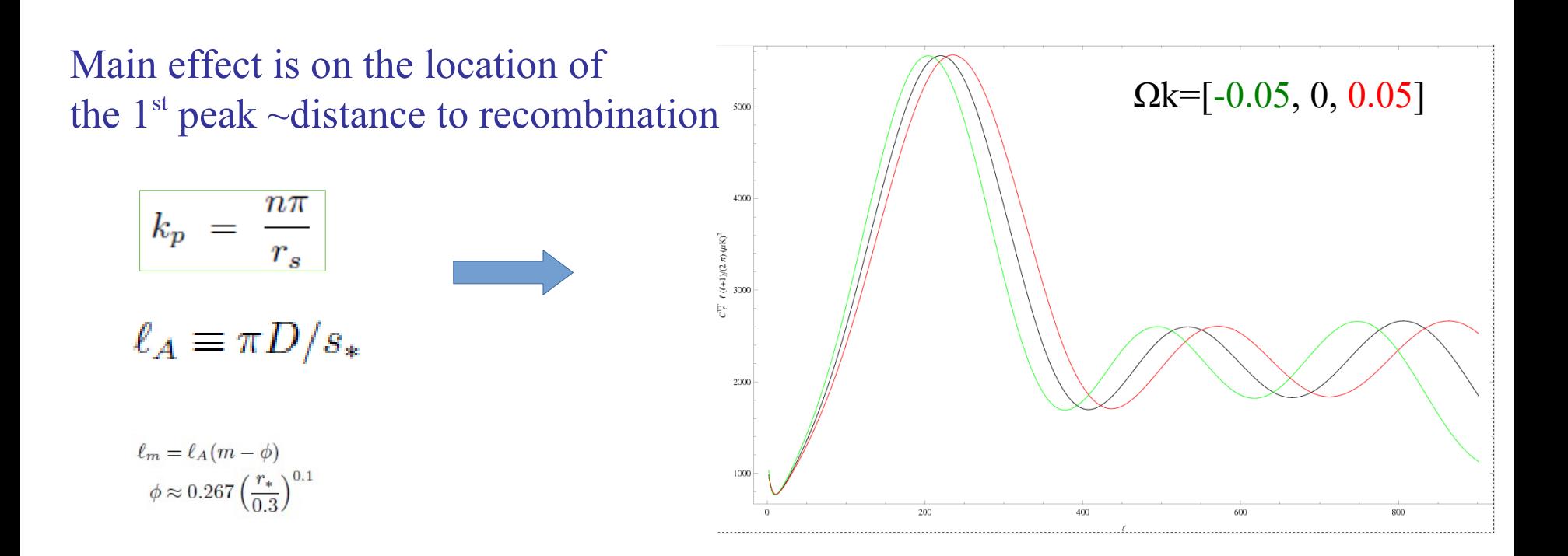

### **Cosmological parameters**

2) Spectral index ns affects normalization

$$
C_l = 4\pi \int d^3k P_{\psi}(k) \Delta_l^2(k,\tau)
$$

$$
P_{\psi} \sim k^{n_s-1}
$$

$$
C_{\ell}(n_s) \Delta_{\ell}(n_s) = 1
$$

3) Dark energy $\rightarrow$  late time effect (z<1) at large scales  $(1<10) \rightarrow$  ISW effect

$$
C_{\ell}^{\mathrm{ISW}} = 4\pi \int \frac{dk}{k} I_{\ell}^{\mathrm{ISW}}(k)^2 \frac{9}{25} \frac{k^3 P_{\zeta}}{2\pi^2}
$$

$$
I_{\ell}^{\mathrm{ISW}}(k) = 2 \int dz \frac{dG}{dz} j_{\ell}(k r(z))
$$

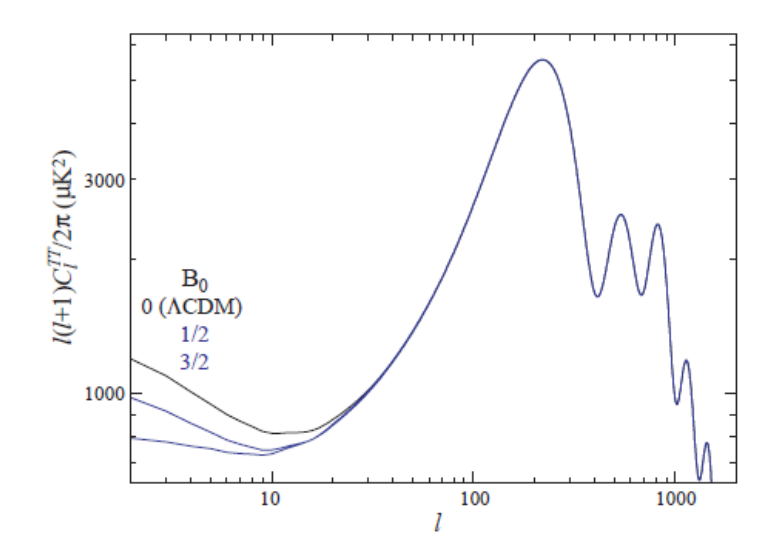

### **Cosmological parameters**

 $(2\pi)$  (x 2)/(1+3)

탈

 $G_{\gamma}$ TT  $\frac{I(I+1)}{I}$  [ $\mu$ K)<sup>2</sup>

 $2\pi$ 

 $\bf{0}$ 

4)  $\Omega$ m affects DM potentials (deeper potentials  $\rightarrow$  less BAO)

$$
\psi = -4\pi G_N \frac{a^2}{k^2} \rho_m \delta_m
$$

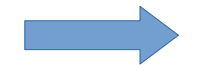

$$
\ddot{S} + \frac{\dot{R}}{1+R}\dot{S} + k^2 c_s^2 S = \left(-\frac{k^2}{3}\psi - \frac{k^2}{3}\phi/(1+R)\right)
$$
  

$$
R = \frac{3}{4}\frac{\Omega_b}{\Omega_\gamma} = \frac{a^{-3}}{a^{-4}}R_0 = R_0 a
$$

 $\Omega$ m=[0.2038, 0.2538, 0.3038] and H0=70 Ωmh^2=[0.099862, 0.124362, 0.148862]5)  $\Omega_{\rm b}$  affects height of peaks  $\Omega_{\rm b}$ =[0.0362, 0.0462, 0.0562] and H0=70 Ωbh^2=[0.017738, 0.022638, 0.027538] 

### **Behaviour of the power spectrum P(k)**

1) Matter power spectrum is an important quantity, affecting the CMB

 $\sim k^{n_s}T(k)^2$ 

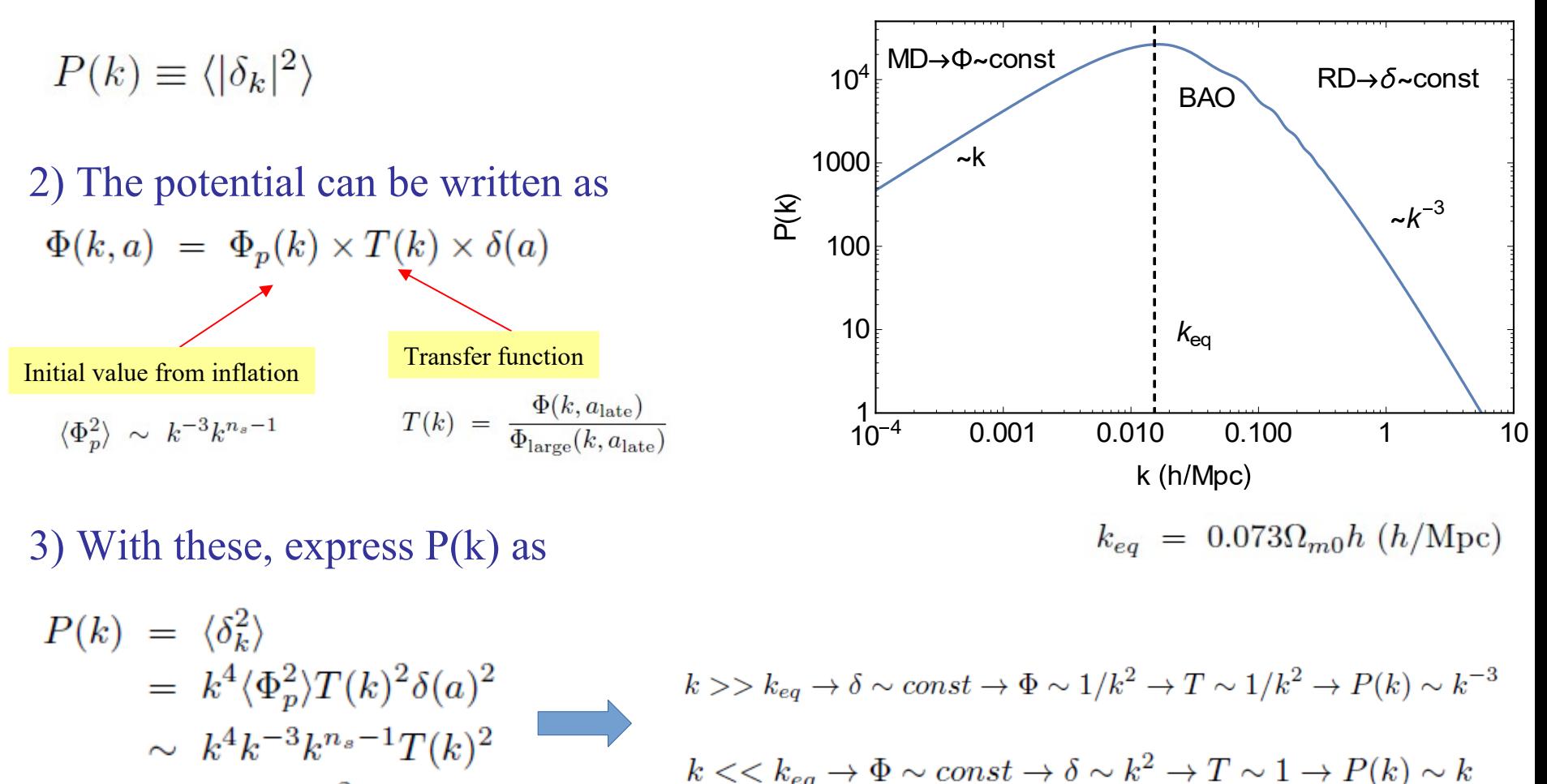

### **Behaviour of the power spectrum P(k)**

#### 4) Behavior of transfer function

$$
T(k) = \begin{cases} 1/k^2, & k >> k_{eq} \\ 1, & k << k_{eq} \end{cases}
$$

5) Behavior of P(k)

$$
P(k) = \begin{cases} 1/k^3, & k > > k_{eq} \\ k, & k < < k_{eq} \end{cases}
$$

6) Fourier transform of  $P(k)$  is  $\xi(r)$ , the correlation function ( $\sim$ prob of galaxies at r)

$$
\xi(r) = \frac{1}{2\pi^2} \int_0^\infty P(k) j_0(kr) k^2 dk
$$
  

$$
\xi(r) = r^{-n-3}, \ n = (1, -3)
$$

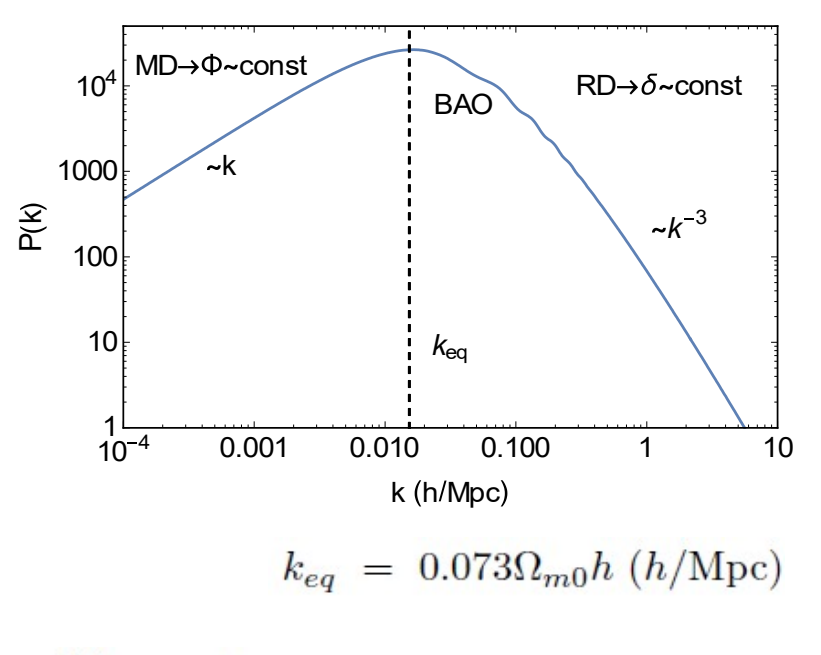

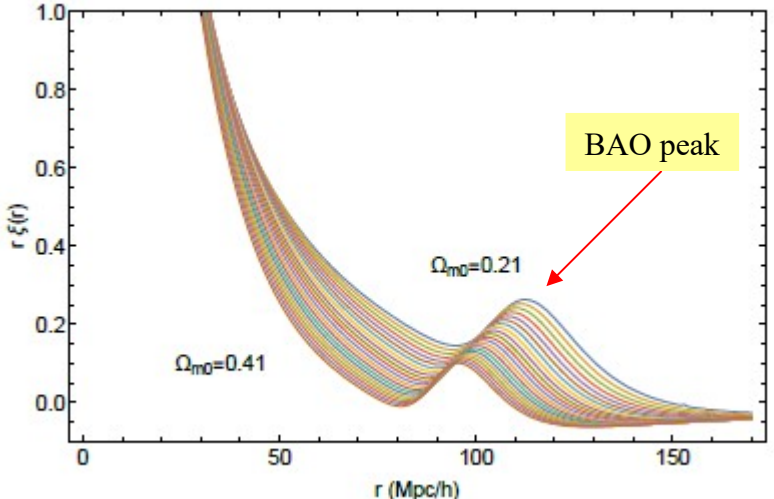

### **Discussion of Planck papers**

#### 1) Main Planck papers (for us!): 1807.06205, 1807.0629, 1807.06211

Planck 2018 results. I. Overview, and the cosmological legacy of Planck **Planck 2018 results. VI. Cosmological parameters Planck 2018 results, X. Constraints on inflation** 

#### 2) Main characteristics and frequencies

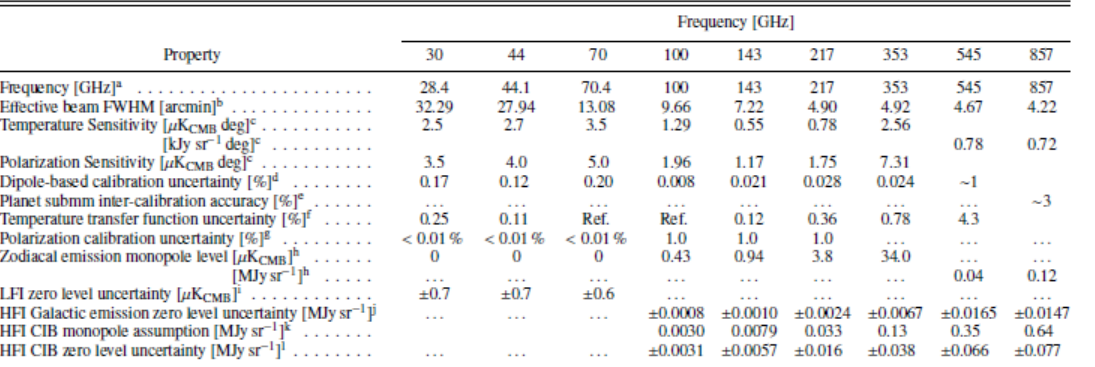

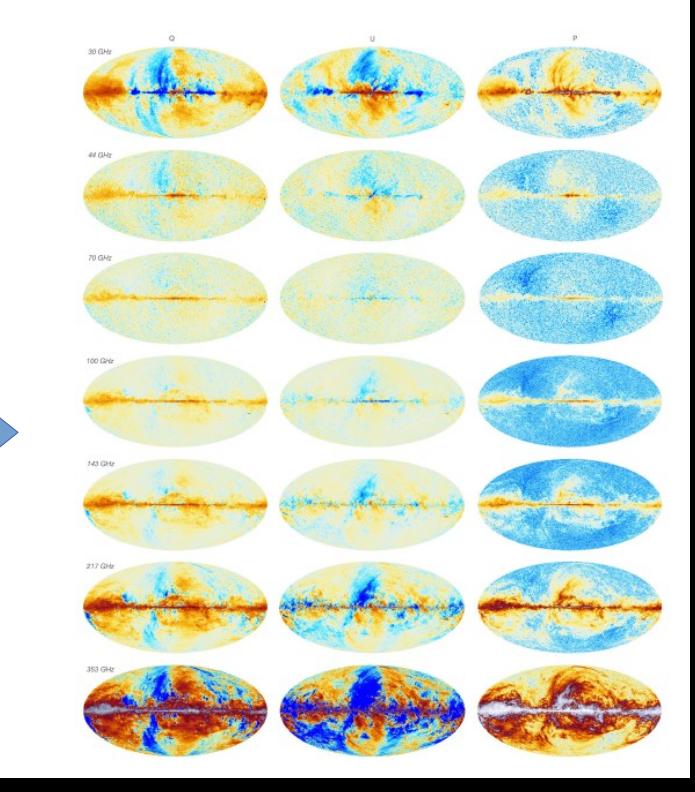

# **Discussion of Planck papers**

#### 3) Position of peaks

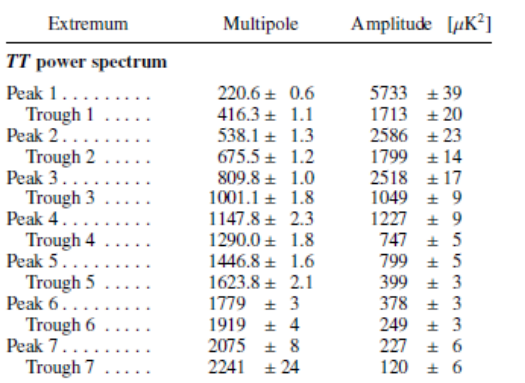

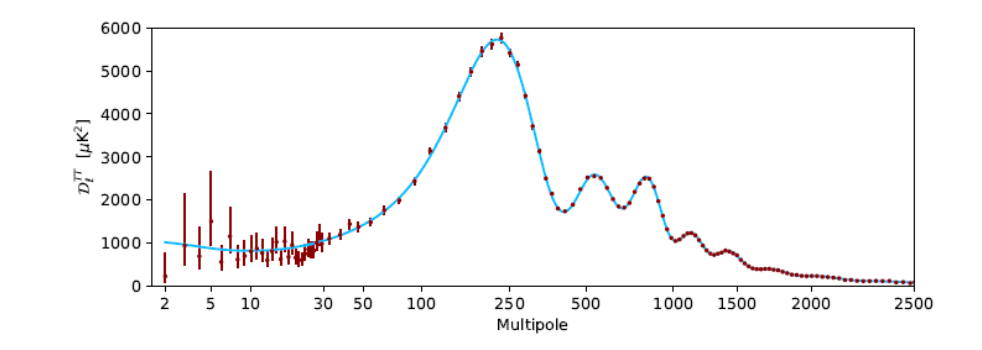

#### 4) Six-parameter ΛCDM model and P(k)

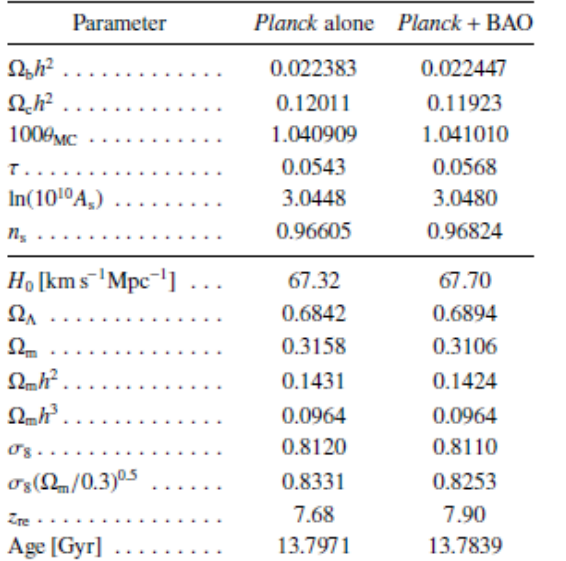

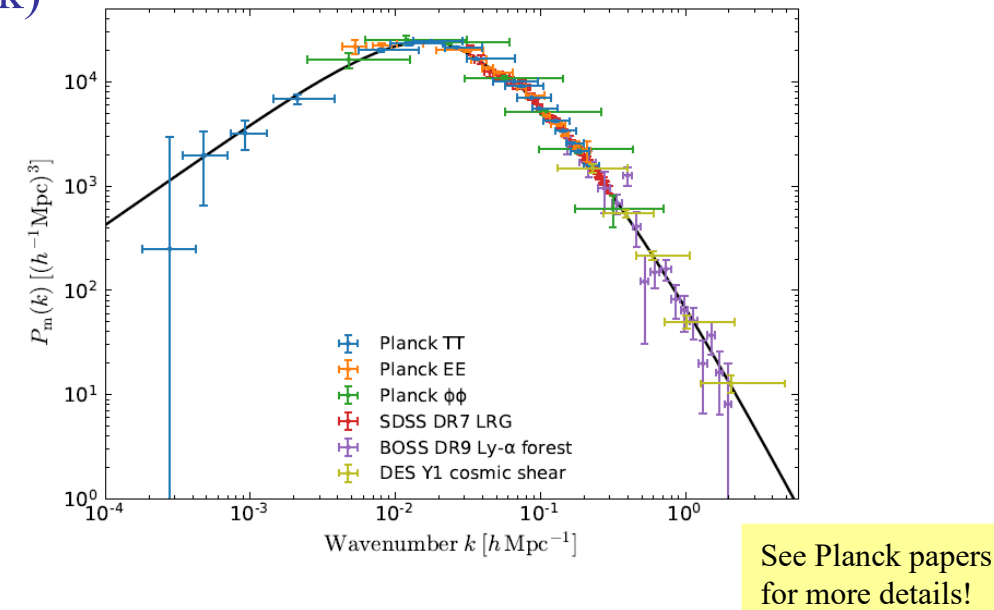

### **Boltzmann codes**

Calculating all the previous stuff is tedious! There are a few codes though (CAMB, CLASS etc)

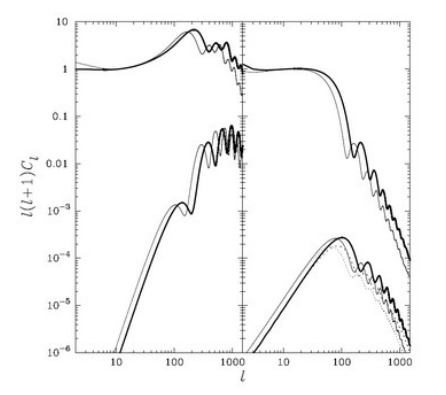

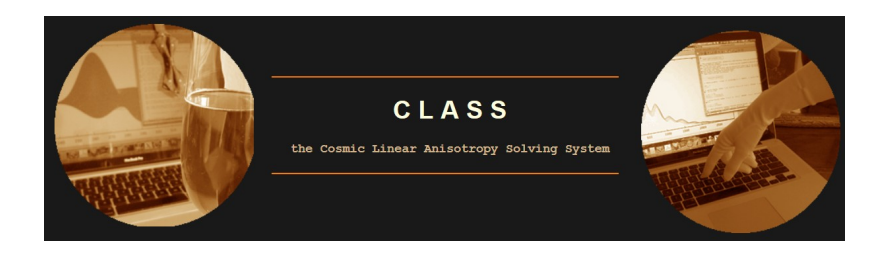

**Code for Anisotropies in the Microwave Background** 

by Antony Lewis and Anthony Challinor

Pros: Code in f90, fast, recently updated, forum support. Code in C++, recently updated, very modular Cons: Code in f90, not very modular… Documentation a bit confusing sometimes

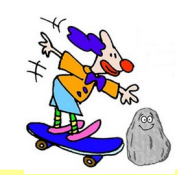

For now we focus in CLASS

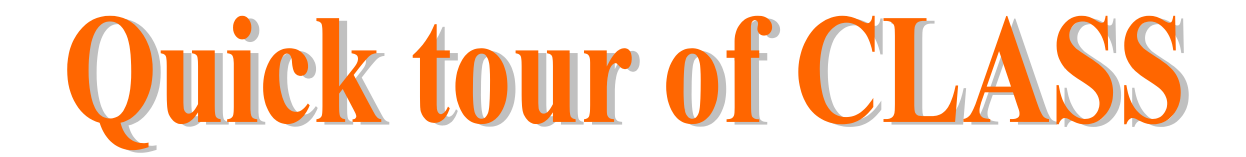

### **Compile/run CLASS (Reqs: make, gcc)**

**The various files (.c, .ini etc)**

**The equations are in both synchronous & conformal Newtonian gauge (see Advanced Cosmo next semester).**

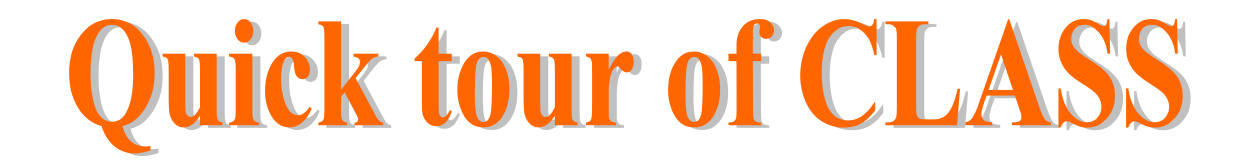

**1) Get CLASS from : [https://lesgourg.github.io/class\\_public/class.html](https://lesgourg.github.io/class_public/class.html) [https://github.com/lesgourg/class\\_public](https://github.com/lesgourg/class_public)**

**2) Unzip with a tool (WinZip, 7 Zip etc) or on Macs, Linux: tar xfv CLASS.tar.gz**

**3) Navigate to the CLASS directory and have a look at the files**

**i) cd CLASS**

**ii) on Windows just navigate to the folder!**

### **Quick tour of CLASS**

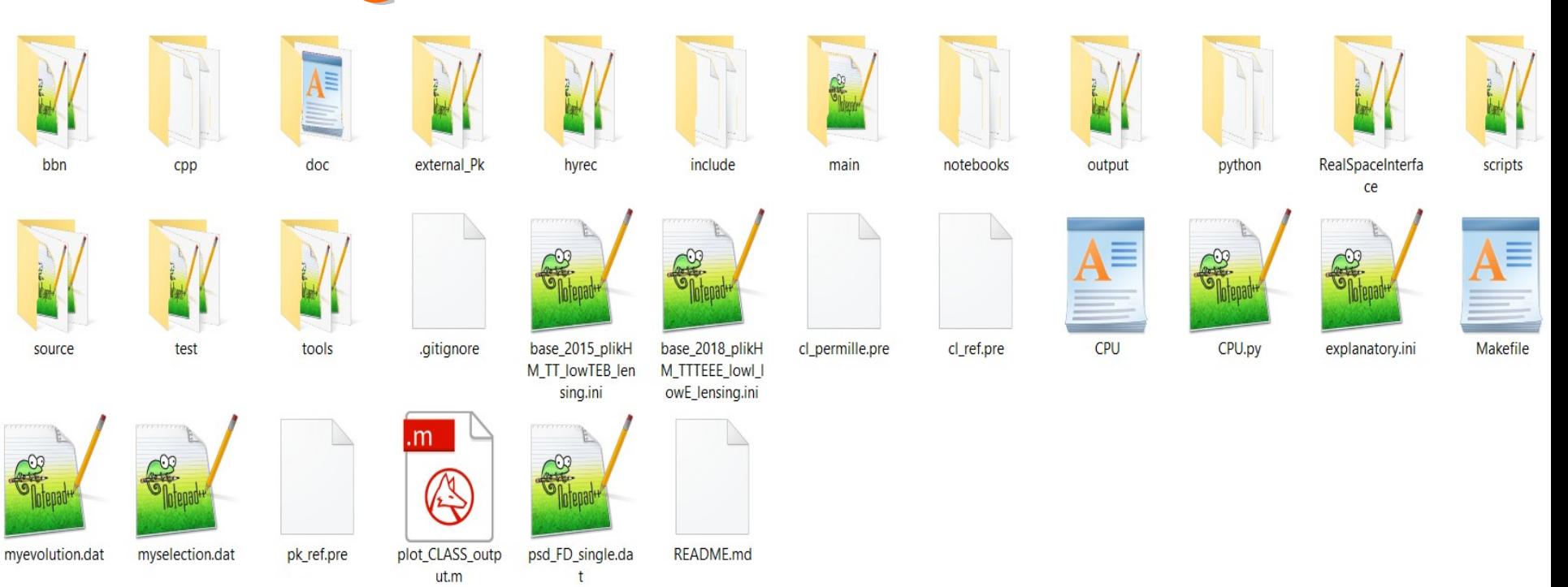

**\source: Folder with c files that numerically solve CMB equations explanatory.ini: File with cosmological parameters \doc: Folder with manual you \*\*SHOULD\*\* read!!! DISCUSS \*.pre: Files with higher-precision settings \bbn, \main, \tools, \hyrec, \python: Folders with Utilities \output: output files are saved, python Makefile: Main compiler options**

### **Quick tour of CLASS**

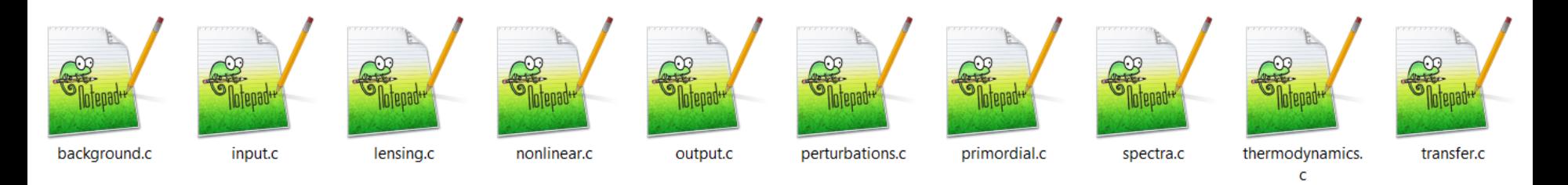

**background.c: Solves background aka Friedmann equations. input.c: Reads the parameters from the ini files. lensing.c: Applies CMB lensing to spectra. nonlinear.c: Applies non-linear corrections to P(k) at k>0.1 h/Mpc. output.c: Writes the final spectra to txt files. perturbations.c: Solves perturbation equations!!! primordial.c: Contains the primordial power spectrum P(k) from inflation. spectra.c : Calculates the spectra Cls. thermodynamics.c: Does the recombination stuff etc. transfer.c: Calculates transfer functions T(k).** 

# **Quick tour of CLASS**

#### **Run: make class**

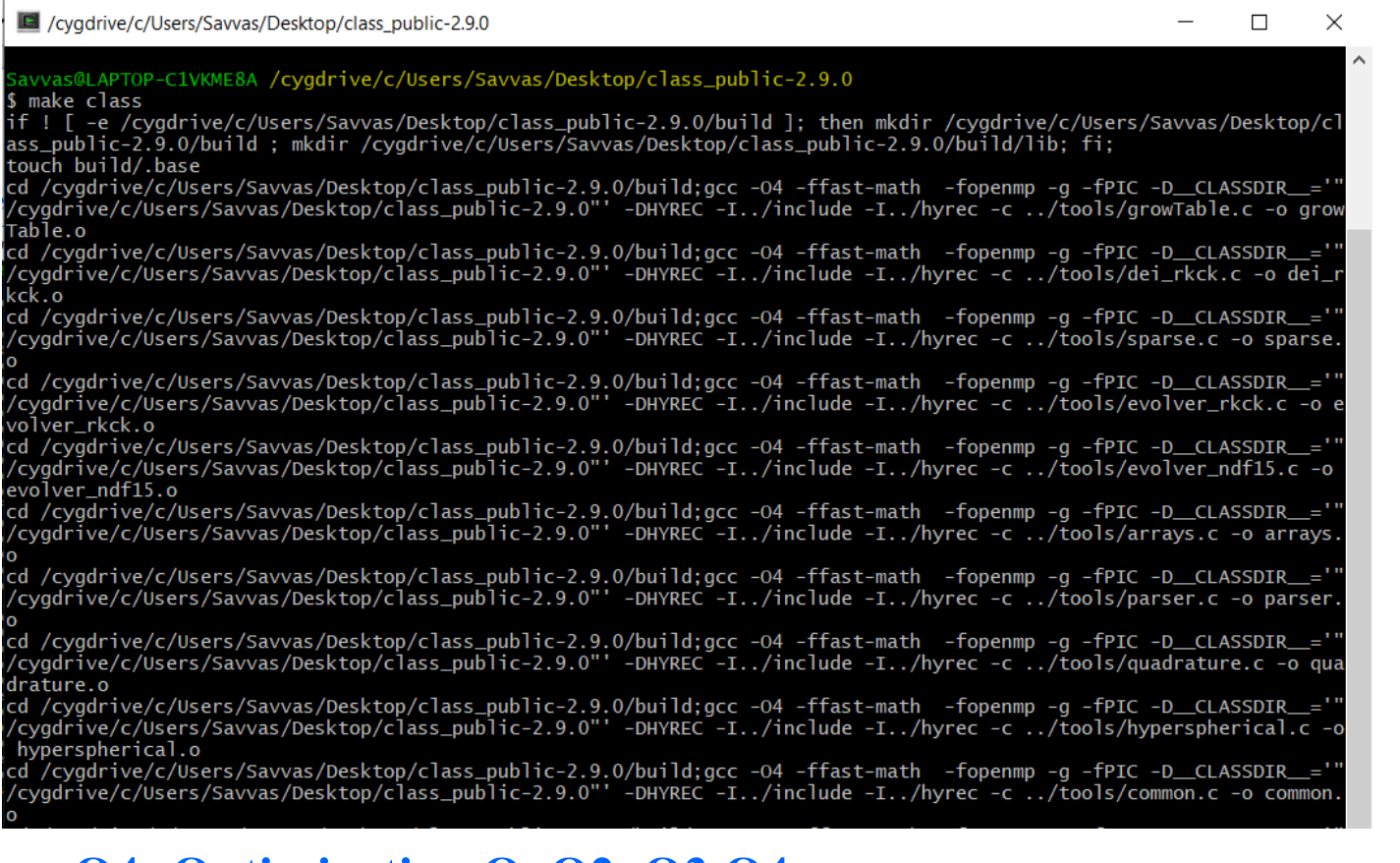

#### **-O4: Optimization O, O2, O3,O4**

**-fopenmp: parallelization (export OMP\_NUM\_THREADS=4)**

**-ffast-math: do fast math optimizations!**

#### **Compilation**

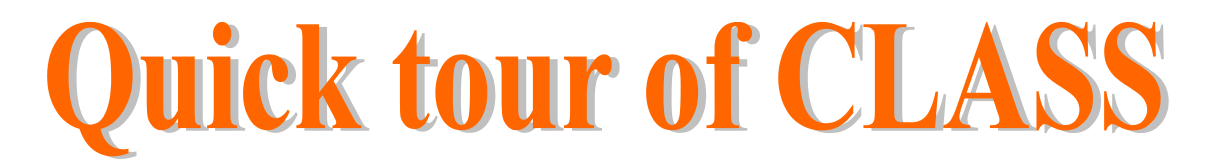

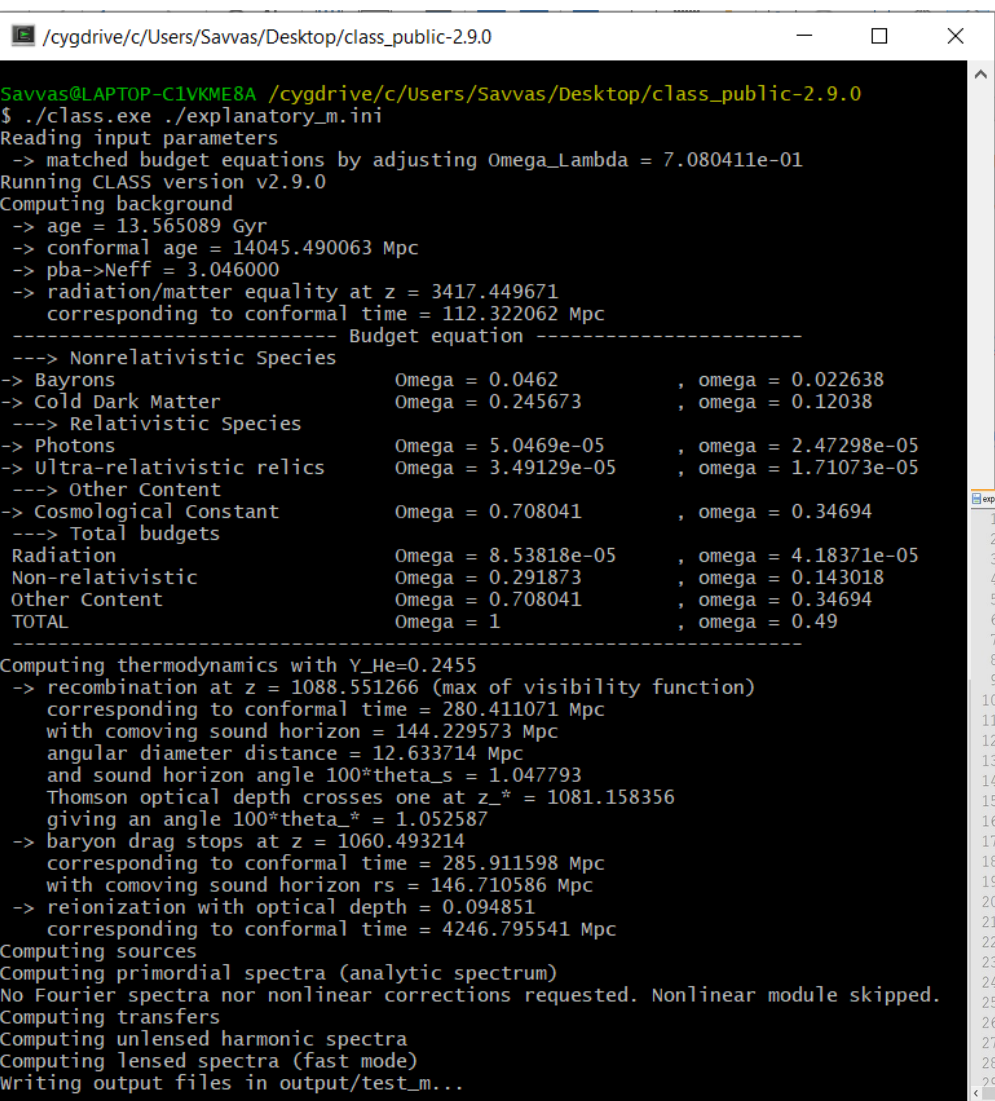

**Run: ./class ./explanatory.ini explanatory.ini File containing the cosmological parameters etc Discuss the file!**

#### **← Various results**

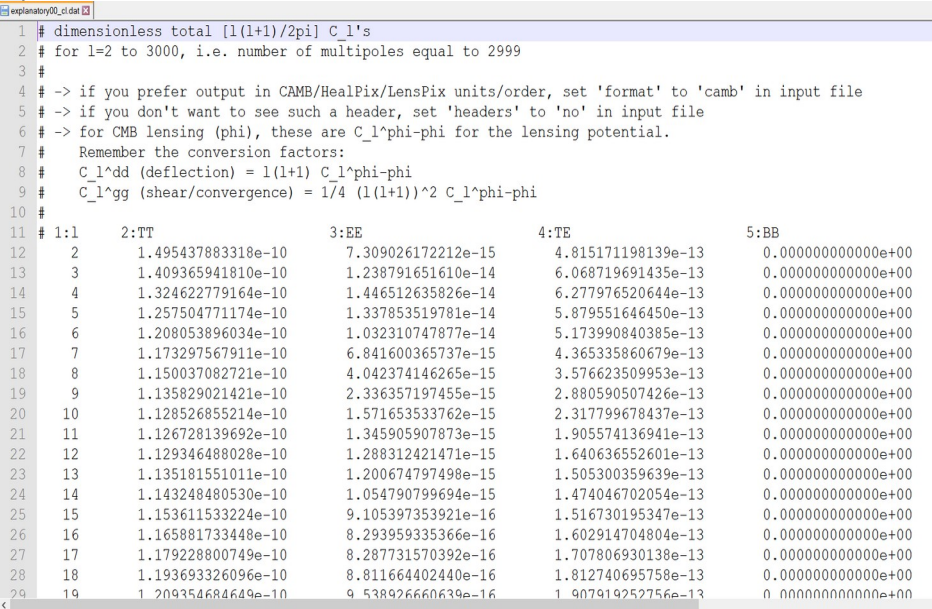

### The Cls and the correlation function

#### Result is txt files with the Cls...

$$
T(\vec{x}, \hat{p}, \eta) = T(\eta) \left[ 1 + \Theta(\vec{x}, \hat{p}, \eta) \right]
$$

$$
\Theta(\vec{x}, \hat{p}, \eta) = \sum_{l=1}^{\infty} \sum_{m=-l}^{l} a_{lm}(\vec{x}, \eta) Y_{lm}(\hat{p})
$$

$$
\langle a_{lm} \rangle = 0 \qquad ; \qquad \langle a_{lm} a_{l'm'}^* \rangle = \delta_{ll'} \delta_{mm'} C_l
$$

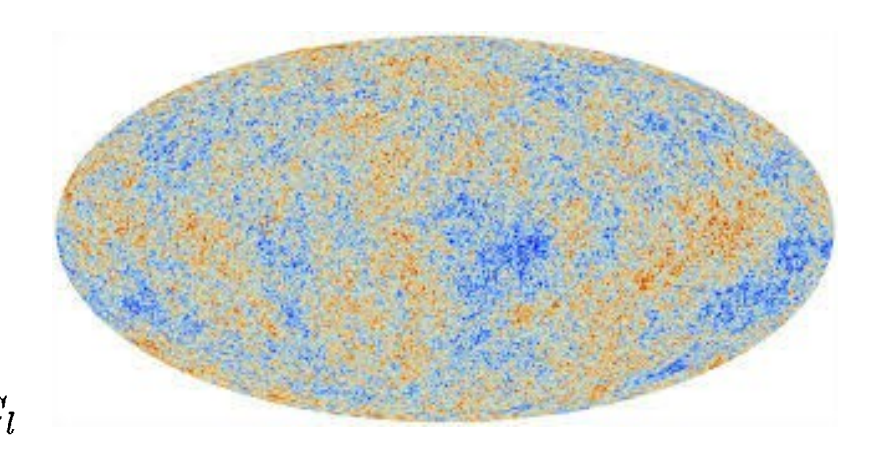

and the matter power spectrum  $P(k)$ 

$$
\delta(\vec{x}) \equiv \frac{\rho(\vec{x}) - \langle \rho \rangle}{\langle \rho \rangle} \qquad P(k) \equiv \langle |\delta_k|^2 \rangle
$$

$$
\xi(\vec{r}) \equiv \langle \delta(\vec{x})\delta(\vec{x} + \vec{r}) \rangle
$$
  

$$
\xi(r) = \frac{1}{(2\pi)^3} \int P(k) \frac{\sin(kr)}{kr} 4\pi k^2 dk
$$

Correlation function: Denotes probability to find galaxy at position r

### The variables and the equations

1) Friedman equations in GR (dot is conformal time)

 $\left(\frac{\dot{a}}{a}\right)^2 = \frac{8\pi}{3}Ga^2\bar{\rho} - \kappa,$  $\frac{d}{d\tau}\left(\frac{\dot{a}}{a}\right) = -\frac{4\pi}{3}Ga^2(\bar{\rho}+3\bar{P})\,,$ 

2) More than one ways to perturb the FRW metric!

i) Conformal Newtonian gauge:  $ds^{2} = a^{2}(\tau)\left\{-(1+2\psi)d\tau^{2}+(1-2\phi)dx^{i}dx_{i}\right\}$ 

ii) Synchronous gauge:

$$
ds^{2} = a^{2}(\tau)\{-d\tau^{2} + (\delta_{ij} + h_{ij})dx^{i}dx^{j}\}
$$

CLASS implements both synchronous and conformal gauges  $\Box$  (  $\Box$  )  $\Box$ 

For more details see Advanced Cosmo class next semester!

### The variables and the equations

3) The perturbation equations in Conformal Newtonian gauge

For more details see Advanced Cosmo  $\dot{a}$   $\dot{a}$   $\dot{a$ 

$$
k^2 \phi + 3\frac{1}{a} \left(\phi + \frac{1}{a}\psi\right) = 4\pi G a^2 \delta T^0{}_0(\text{Con}), \frac{\cos \pi}{a^2}
$$

$$
k^2 \left(\dot{\phi} + \frac{\dot{a}}{a}\psi\right) = 4\pi G a^2 (\bar{\rho} + \bar{P})\theta(\text{Con}),
$$

$$
\ddot{\phi} + \frac{\dot{a}}{a} (\dot{\psi} + 2\dot{\phi}) + \left(2\frac{\ddot{a}}{a} - \frac{\dot{a}^2}{a^2}\right) \psi + \frac{k^2}{3} (\phi - \psi) = \frac{4\pi}{3} G a^2 \delta T^i{}_i(\text{Con}),
$$

$$
k^2 (\phi - \psi) = 12\pi G a^2 (\bar{\rho} + \bar{P})\sigma(\text{Con}),
$$

4) The perturbation equations in Synchronous gauge

$$
k^2 \eta - \frac{1}{2} \frac{\dot{a}}{a} \dot{h} = 4\pi G a^2 \delta T^0_{0} \text{(Syn)},
$$
  
\n
$$
k^2 \dot{\eta} = 4\pi G a^2 (\bar{\rho} + \bar{P}) \theta \text{(Syn)},
$$
  
\n
$$
\ddot{h} + 2\frac{\dot{a}}{a} \dot{h} - 2k^2 \eta = -8\pi G a^2 \delta T^i_{\ i} \text{(Syn)},
$$
  
\n
$$
\ddot{h} + 6\ddot{\eta} + 2\frac{\dot{a}}{a} (\dot{h} + 6\dot{\eta}) - 2k^2 \eta = -24\pi G a^2 (\bar{\rho} + \bar{P}) \sigma \text{(Syn)}.
$$

### The potentials

$$
k^2(\phi - \psi) = 12\pi Ga^2(\bar{\rho} + \bar{P})\sigma(\text{Con}),
$$

For more details see Advanced Cosmo class next semester!

/\* equation for psi  $*/$ ppw->pvecmetric[ppw->index mt psi] = y[ppw->pv->index pt phi] - 4.5 \* (a2/k2) \* ppw->rho plus p shear;

```
/* equation for phi' */
ppw->pvecmetric[ppw->index mt phi prime] = -a prime over a * ppw->pvecmetric[ppw->index mt psi] + 1.5 * (a2/k2)
* ppw->rho plus p theta;
```
 $C270$ 

6277

6273

6274

6275 6276

Etc for the rest...

 $k^2\left(\dot{\phi} + \frac{\dot{a}}{a}\psi\right) = 4\pi Ga^2(\bar{\rho} + \bar{P})\theta(\text{Con})\,,$ 

# **Basic code flowchart**

1) User inputs main cosmological parameter  $\Omega_m$ ,  $\Omega_b$ , ns, H<sub>0</sub> etc

- 2) Calculate background evolution  $H(z)$  and  $a(t)$ ...
- 3) Wait for code to solve perturbation equations of Boltzmann hierarchy and mulitpoles  $\Delta l(k)$  for grid of values of k, usually in  $k \rightarrow [0.0001, 10] h/Mpc$

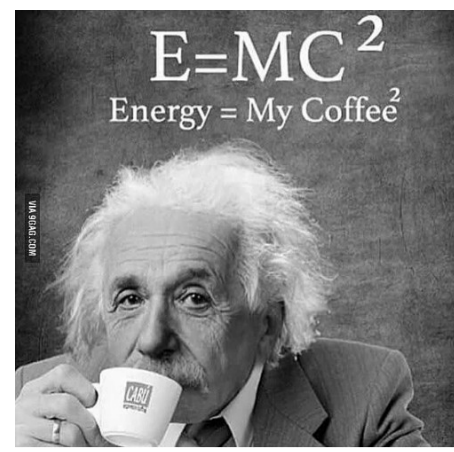

4) Calculate matter power spectrum  $P(k) \equiv \langle |\delta_k|^2 \rangle$  and  $C_l = 4\pi \int d^3k P_{\psi}(k) \Delta_l^2(k, \tau)$ Also include other secondary effects as discussed earlier.

5) Output results or feed to MCMC code to estimate best-fit parameters!

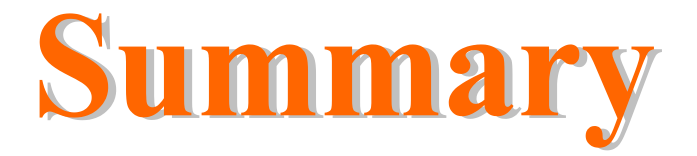

1) CMB revolutionized modern cosmology, helped transition to precision science

2) Main features of CMB: primary and secondary anisotropies

3) BAO is the main feature of CMB and contains most of information.

4) Planck papers are the pinnacle of several years worth of hard work. Contain all info on experiment and results of analysis.

5) Boltzmann codes (CAMB, CLASS) do the heavy lifting of calculating the spectra.

6) Outlook: Tons of things to do with CMB: tensors and BB spectra, more accurate polarization, spectral distortions etc.